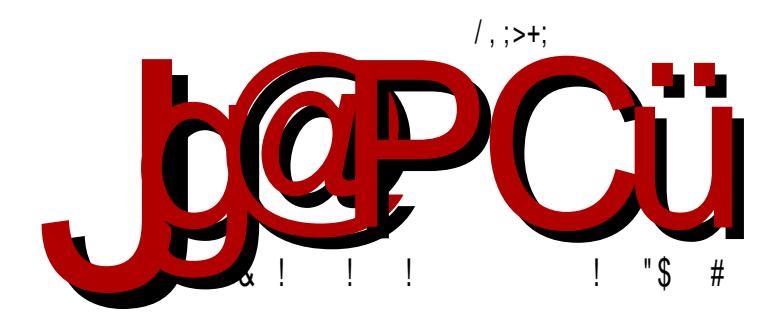

## 1 HK> K@JENKEODAMP **! KNJ EE' AMACKOEJ E**

). ]  $(6#4)$ , . % - NENOAI T=  $J = \mathbb{Q}TKMNANDEN = FPNA$  = F= ] EBMKQ=JFA AHAGOMKJNGA LK^OA J= J@MKE@P \* E &/

KS: NOOS HE FHGL NNHKLMOH \* > DHE > K<BC EGH > EBUBIH= BLNBF NLEHOBF :

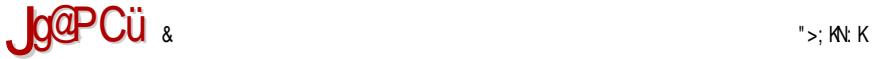

## / MKI AJ A

 $2>$ EBD: I: NS: =HGHLBO>EED> IKHF  $>$ G> : G: L D: =: L> G: OKZ: O: M: VGH I >M  $@H=BC$ : H= B=>C> S: I HDK>MGC> V: LHI BL: L: I HGHLHF F H\ >F H =: QF  $I K=LM$  OBF  $H$  ; KHCU: LHI BL: NS DHOB=HES  $K = B$ . EG  $I K + F > G$ 

/ : I H@E>=HF G: I KHZEHLM F HK: F H I KBSG: MB=: C> LM: MBLMBD: DHC: L> DKBC> BS: HOBA I >M @H=BG: S: BLM: S: =BOECNCNT: , K>DH Z>S=>L>M : NMHK: C> NV>LMOHO: EH N K>: EBS: <BCB ; KHC>O: D: H LM: EGBBEBI HOK>F >GBL: K: =GB<B : N MBF ; KHC>OBF : C> H; K: X>GH I K>DH MKBLM: K: SEBVBMBA M>F : H LEH; H=GHF  $L$ H?MO $\triangleright$ KN + O $\triangleright$  VBGGGB $\triangleright$  G: F GBLN = HSOHERE =: H=NLM G $\triangleright$ F H N F HF  $\triangleright$ GNUE :  $D =: S =:$  ECB  $G$  LMO:  $D$  K =: U: LHI BL:  $=$ HO $>$ = $>$ G N I BM: GS , KH: E-F  $>$  DKHS DHC> LF H I KHZEBN I K>MAH=GHC@H=EGBHLM: OECFHES: L>; > BHI MBF BLMB/GBF DHK: DHF G: LM: OEC: F H =: ES , HGHLGB LOBF =HL: =: ZGOBF NLI >LBF: U: LHIBL: BHAK: K>GB I H=KZDHF G: ZBA VBM: E<: NO>BELF H H=K>X>G> I KHF >G> DHC> T> H=K\ : MB U: LHI BL : DMBOGBF LB@NKGH CHZ I >M @H=BG: :  $G = F H l > R$  $B$ 

 $*$ : CSG: V: CGBC: GHOBG: G =>?BGBBDGH GHZ G=: G H; EBD (B .! V: LHI BL: G:  $=$ H; KH I HSG: MHC:  $=$ KSLB $\overline{B}$ KS AN@HGL HK@ L> G: ESB(B.!; HC  $\overline{C}$ : EH@  $\overline{C}$ : EB(B.!  $M6$ :: =:  $I HLMG$  :  $H@^{\wedge}$  i BM: GGS G DHG L >  $H = L$ :  $F H@I H$ V > MD: U: LHI BL: I KHOE: VBEH DKHS K>=: D<BCN \* : DHG I >M@H=BG: MH L> =>LBEH K>=: D<BC: C>  $=$ HZE:  $=$ H S: DECNVD:  $=$ : G MH G: G3BD: LGBCBG: VBG  $=$ : L> VBM: HKBF : HF H@NTB I KBLMNI KBSGB<BSG: GC: L: VNO: GHCN I K>MAH=GBF ; KHC>OBF : + O: CI HM>S C> I HOND: H L: LH; HF HLM: E> I KHF >G> DH LM> I KBF >MBEB=: LN O: F VE: G<B I HSG: MB K: SEH@MHF > C> GHOBG: VBG H; C: OECBO: GC: / O: DBVE: G: D I K> G>@H  $ZMH$  L> IHC OB N I = ? BS=: GON U: LHIBL: IK>FBS>KGH T>: BNB H; C: OBSG G:  $GG$  $@$  HOHF L:  $@$ M,  $HLM$  OEC L> IBM $GC$  V>FN HG=: =: EC> H;  $C$  OEBD. GC> GHOBA ; KHC>O: U: LHI BL: \* BLF H \ >E>EB =: L> H=K>DG>F H I K>=GHLMB DHC> G: F MDOH BS=: GGS I KN\: : EBIK> LO>@: LF H K>ZBEB=: HLM G>F H = HLE>=GB?HKF B DHC: G: L I K: MBH= L: F H@I HV>MD: BVBGBC=BGLMD>GBF

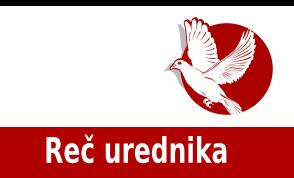

Naredni broj će biti objavljen tek kad se prikupi dovoljan broj tekstova, sto ce izazvati određene varijacije u periodici izlazenja. Periodika objavljivanja Časopisa zato postaje neodređena, a novi broj će izlaziti kao presek tekstova vec objavljenih na sajtu. Posrednicki format za mobilne uređaje kakav je ePUB je izgubio svoj smisao, tako da od ovog broja, ePUB izdanje Casopisa vise nece postojati.

Takođe, radikalne promene se mogu primetiti u funkcionisanju LiBRE! tima. Oslobađanjem pritiska koje je sa sobom nosila obaveza objavljivanja novog broja jednom mesečno, nadamo se da ćemo privući nove clanove u nas tim. Projekat postaje manje zantevan za sve njegove članove, što pruža mogućnost dužeg rada na člancima, a samim tim i povećanie niihovog kvaliteta.

LiBRE! projekat će ovime dosta usporiti, ali to će mu pružiti mogućnost da se posveti ostalim bitnim segmentima. Pored povećanja kvaliteta tekstova objavljenih u Časopisu, jedna od glavnih težnji biće povećanje uticaja u regionu. LiBRE! kao regionalni projekat ce pokusati ubuduce da što više prikaže stanie slobodnog softvera i dešavania u regionu, što se može već videti u ovom broju člankom koji analizira stanje slobodnog softvera u Bosni i Hercegovini. Nastavice se sa objavljivanjem starih tekstova; određen deo biblioteke znanja je već dostupan na sajtu, a u narednom periodu možete očekivati postepeno objavljivanje i ostatka tekstova.

Do sledećeg broja,

LiBRE! tim

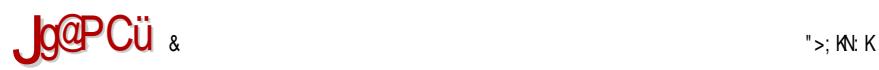

## $1 = QM = F$

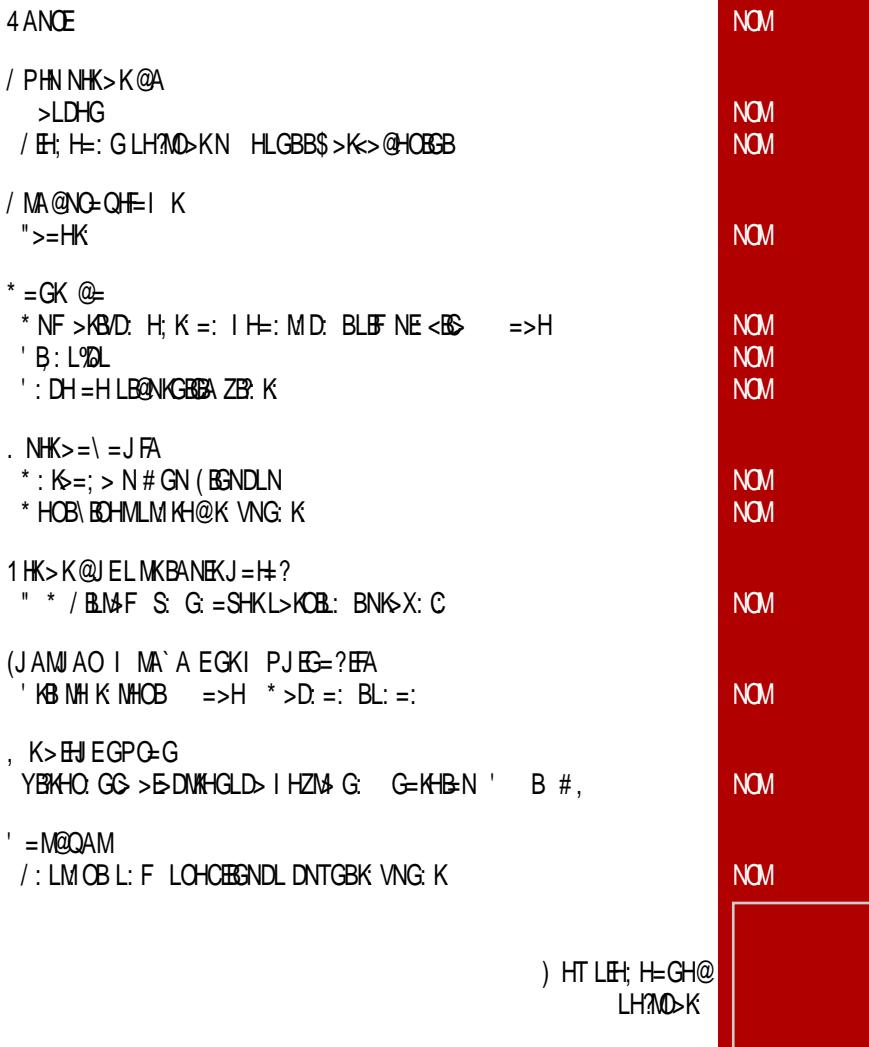

### OLEUH\$ LME=OAHFE

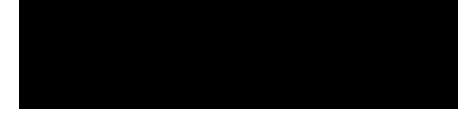

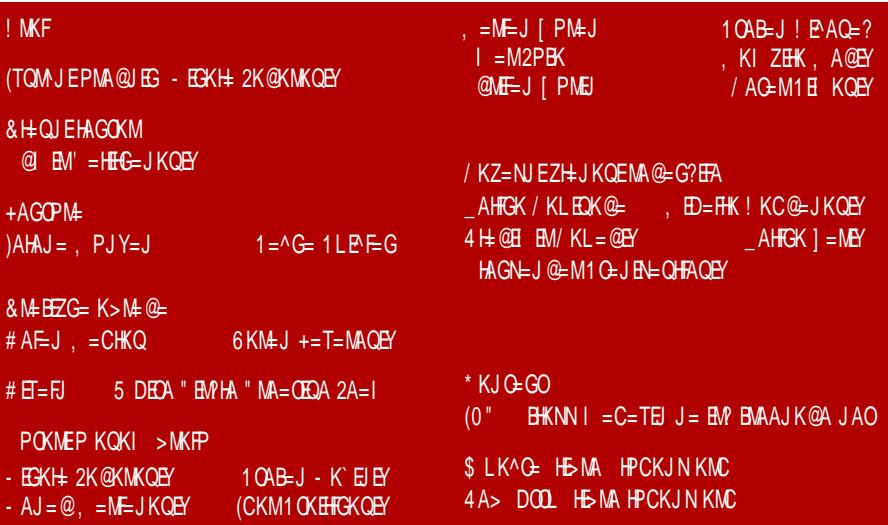

<span id="page-5-0"></span>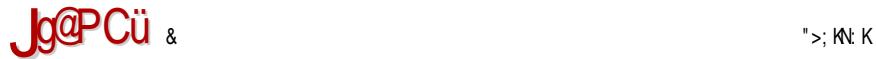

#### 4ANOE

L>I M>F ; : K

 $!=$ HGKJ G

 $+=$  =H L>IM>F:K: N \* HOHF /:=N N DHG@K>LGHF <>GMKN H=K\ : H L> G: CO>TBA: D>KLDB DHG@K>L G: M>KBMHKBCB : ED: G: : EDHG D U > NO KWB IN M S: K = HF HK @: GBS: NHKB LN NLI >  $B =$ : IKSO: SBXN L: F B L>; > 6: LO DHOB LN I KHINLMEB HO: C=H@: X: C=HLMNI GBLN LGBF <BL: I K>=: O: GC:

' HKBLGBEBGD AMMI ; [BMER](http://bit.ly/2m0HgAI) F \$ @ %

HDMH; : K

 $3 > P$ J $\sigma$ 

+ ; C: OEC>G: C> GHO: O>KSBC: I HI NE: KG> ( BGNDL  $=$ BLMKB N<BC> 1 : NGMN  $*$  : CO: \ GBC: I KHF > G: C> LO: D: DH GHOB ' >KG>E O>KSBC> DHCB =HGHLB O>EBDB; KHCI KHF >G: O>S: GBA S: LM: ; BEGHLM ; KSBGN B>G>K@>MLDN >?BD: LGHLM

' HKBLGBEBGD AMMI ; [BMER](http://bit.ly/2kWcJ5W) D3 <& 3

HDMH; : K

 $MK\setminus$  AJ  $@=J$  \* # \$

 $6:$   $6$ = $G$ B $\cdot$ : HDNIEG $G$ : HDH ' ! IKHG>DM: IKHLE: OBE  $G$  LOHC = O:  $\Rightarrow$ L $\land$ MB KHX $\lor$ G  $\div$  G  $6$ : G  $\div$  G  $\leftrightarrow$  DHC: G  $S$ : I HV>M: L: G: F >KHF =: K:  $S$ OFC: @K: ?BVDH  $HDAN > GS S$ : ( $BSDL$   $HI > K NBO > LBMF > =: G. L$ K: SOBC: O BEDB; KHCDHKBLGBA : EM D: H BHI > K: MBOGB LBLM-F S: F H: BEG> M-B-?HG>

' HKBLGBEBGD AMMI ; [BMER](http://bit.ly/2kMMkXF) D) ) D4"

**4 ANCE** 

 $GH:$  >F:: K

 $%A$  @ $K$ N $\pm$ 

" $>$ =HK HI>K NBOGBLBLM-F G =H: EE LOHG ES=: GG DHG L: =KIBO>EEDB; KHCELIK ODB

'HKBLGBEGD ANM ; BMER F %MQ

**ONE** 

\* AMJ AH

(BGNL0HKO, E-LG H; COBH D>KG>E HOH BS=; GG  $\overline{B}$ : G.COZ - IKHF > G = H L =: N H= GHLN G. IKSMAHEGN OSKSBÖN BSOKZSGH G V.D ABEC=:  $SGV$  CBA IKHE  $>G$  ND H= N

'HKBLGBERGD AMM : BMR EC# \$

 $\Rightarrow$   $\leq$  F: : K

 $+E$  PGN,  $E$  O

, KS=LMOESG: G IKO. BLIKOD: BS=: GC (BGNDL ) BGMHI > KNBOGH@LBLM3F:

'HKBLGBERGD AMM ; BMER D) H(A!

 $\Rightarrow$   $\leq$   $\vdash$   $\therefore$  K

### $+PCKJN! = M = I L$

\*: ": DNEMANN MAGENDEA G. ND. N \* HOHF /: = N H=K : G & I > MBIH K = N (N@HGHLHO : K : FI DHOB L> HK@ GBSHO H N L K = GOB L ' MS = KHF S  $16F > GSG > K$  VNG KLD G ND

'HKBLGBERGDAMM':BMERE!".(

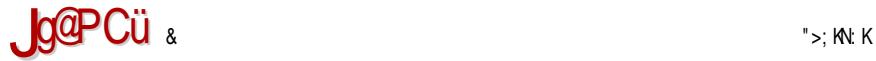

### 4ANOE

 $\Rightarrow$  $\leq$ F:  $\leq$ K

 $+E[A@]$  1

 $* : DHG H; COEBD; GC$   $OLMB =: L > HHCD; M$  $/$  : CGH @ GF H =  $>$  G $@$  B +  $891/8$  9.  $@$  LB  $@$  NI : I KH@K: F >K: K>ZBE: C> =: G: LM: OB I KHC>D: M H=OHC>GH H= DHF I : GBC> / : CGH@>G %>G LB >G@  $B + 891/8$  I H= G: SBOHF (BGs=\ +/ > G@)  $38/ +1/$  #

' HKBLGBEBGD AMMI ; [BMER](http://bit.ly/2m0D587) F

#### C: GN: K

1AM>E=J &- 3 +EJ PGN

HLMNI G: C> S: I K>NSBF : GC> V>MOKMH BS=: GC>  $=$ HF : T>@ HI >K: MBOGH@ LBLM+F : />K BG #\*1  $(BSNDL$  L:  $'$  !  $B + I > G$ ; HDL @K: ?B/DBF  $HDM \rightarrow GSF$ 

' HKBLGBEBGDHOB AMMI ; [BMER](http://bit.ly/2kBGMUv) D # ) 1 O AMMI ; [BMER](http://bit.ly/2m0BgI7) F @%

C: GN: K

### $4 =$ FJ

, HI NE: KGB I KH@K: F S: BSOKZ: O: GC> I KH@K: F : S: 2BG=HNS 2: CG > G@ ' 38/ H; C CBH G> GHON O SKSBON L: I H=KZDHF S: O SHBOB; KHC GHOBA  $\Box$  I  $\Box$  I  $\Box$   $\Box$   $\Box$  BB@KB $\Box$ 

' HKBLGBEBGD AMMI ; BMER [EPJ&](http://bit.ly/2lwqJ9F) "

4ANOE

 $\triangleright$ : KN: K

### +E>MAKBEN

 $*>=:$  OGH G H; COEGG (B) Ks H?BL HESB L: NC>=G: V>GHF I H=KZDHF S: I KBD: S M>DLM: G: LOBF HI >K: MBOGBF LBLM>F BF : B NS DH@ C> H; COEGH BIKOH BS=: GG ( B K6 H?BL + GE CG ( HHE  $O$ :  $O$ -KSES I: D-M: DHC: L F H $>$  DHKBLMBUBN HDOBAN EHD: EG> BG?K: LMKNDMNK>

' HKBLGBEBGD AMMI ; BMER [ER06Q](http://bit.ly/2lyTZx6)

?>; KN: K

. HE AGN 2AMAN (

%S N@: KLD> G: F LMB\ > I HMI NGH K: LDEHI BOBE: I MHI  $HMOH6GH@A: K=O-K.HIF > DLAO-KL$  % (: I NHI G I K>=LML: OEC>G G: " HL=>F N N KBL>EN B F H\ > L> I HKNVRMB

'**HKBLGBEBGDHOBAMM** ;[BMER](http://bit.ly/2ljCSwA) EC / P AMMI ; [BMER](http://bit.ly/2lza4Ty) ES: 0R

<span id="page-9-0"></span>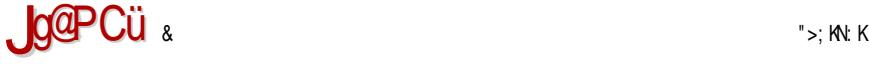

/ PHN NHK>K@A

## # ANGKJ

POKM \* BDHE: 0H=HKHOBT  $\%$ KOKCM=B 2E=BF BK+ I L>GB $\approx$ 

\* : DHG BSNS>MGH NLI >ZG> I KO> I BEHMDHG?>K>G<BC> >LDHG HO> @H=BG> LF H BF : EB I KBEBDN =: I KBLNLMONC>F H MKH=G>OGHC A: D: MHG DHG?>K>G<BCB >LDHG AMMI [=>L<HG](http://descon.me/2016/)F> : H B I KHZE> @H=BG> >LDHG C> HK@: GBSHO: G N >DLI >KBF >GM: EGHF NF >MGBVDHF I KHLMHKN %0/ S AMMI BML S [HK@]( http://its-z1.org/) NF >MGBD: K: @: G: %EBT: N I KB@K: =LDHF G: L>ECN . BMHI >D: G>=: E>DH H= >H@K: =: : NV>LGB<br : DHG?>K>G<BC> C> HK@ GBSHO: G I HL>; : G I K+OHS BS; >H@K =LDH@\$: DE; :

> , H NSHKN G: LO> O>T> A: DOKIDO DHG3SKG<BS >LDHG C> HO> @H=BG>  $\mathbf{B}$ : HLOHC;  $>=$   $\rightarrow$   $\times$  NNE HGH ZMH CN C> BS=O: C: EH H=  $HLMEBA$  GLM $3$   $HMBB$ :  $=$ : NV>LGB<BDHG?>K>G<BC> LOHC  $\Rightarrow$  GIKO L: FB :  $G$ > : B = HZIH = H S:  $N G$ >  $Q \setminus GH$  G  $SG$   $MB =: L > H \pm$

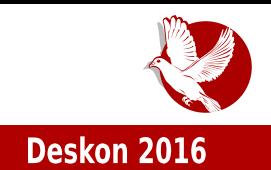

bedzom smatra maio parce elektronike. Uz pomoć ekipe iz naklaba koja je osmislila bedž svaki učesnik je uveden u svet elektronike i upoznat sa osnovnim vestinama lemijenja i povezivanje elektronksin komponenti. Nakon dobro obavljenog hardverskog dela, svako je trebao isprogramirati svoj bedž pritom iskoristivši brojne mogućnosti koje nude Ardujno moduli, a atelie u kom se dešavao veći deo konferencije dodatno je pospešio kreativnost kod učesnika konferencije.

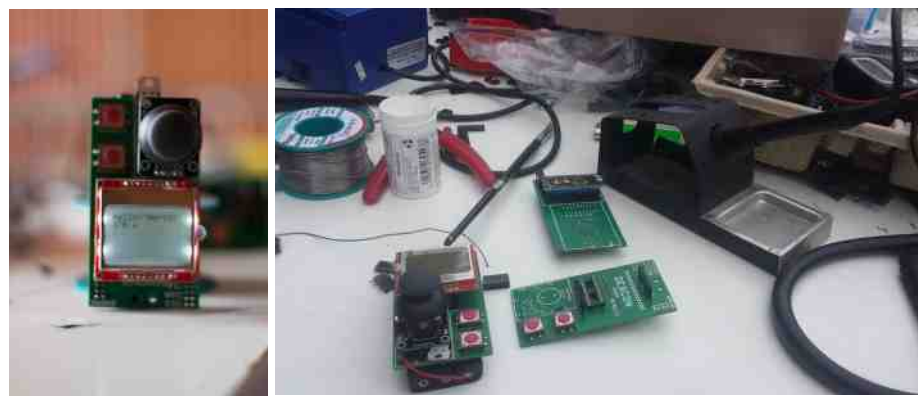

Konferencija je otvorena uvodnom rečju same organizatorke Željke Desire (Des) Milošević, a ostatak prvog dana je prošao uz međusobno upoznavanje, pripremu za pravljenje bedzeva i jedno predavanje. Predavanje je odrzao Dusan Mihajlovic, slusaocima rok muzike osamdesetih poznatiji kao "Dr. Spira", i on je govorio o tome kako usred potrebe da se sve digitalizuje, zbog loše kompresije se gube bitne informacije koje su podaci pre toga sadrzavali. Ukazao je na cinjenicu da digitalna tehnologija ne može sve da kvantifikuje i prikaže u obliku nula i iedinica.

Drugi dan smo imali priliku da čujemo predavanje Metjua Džeksona, koji je posebno za Deskon doputovao sa Novog Zelanda u Beograd. Metju nam je govorio o svojim projektima kao i o start-apu Doctor2Go, čiji je on suosnivač. yanan Metjua, imali smo priliku da čujemo nešto o domaćem start-apu Stroberi enerdži od strane Kristine Nikolić. Kristina je predstavila njihove proizvode za parkove, koji su poznati kao Stroberi drvo i Stroberi pametna klupa, a ostatak predavanja je protekao u komentarisanju buducih projekata start-apa. Filip Dulic, kreator Deskon bedža, je održao kratko predavanie kao uputstvo za programiranje bedza, nakon cega je softverski izazov mogao da pocne.

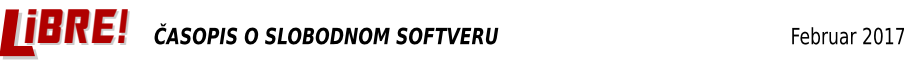

### Puls slobode

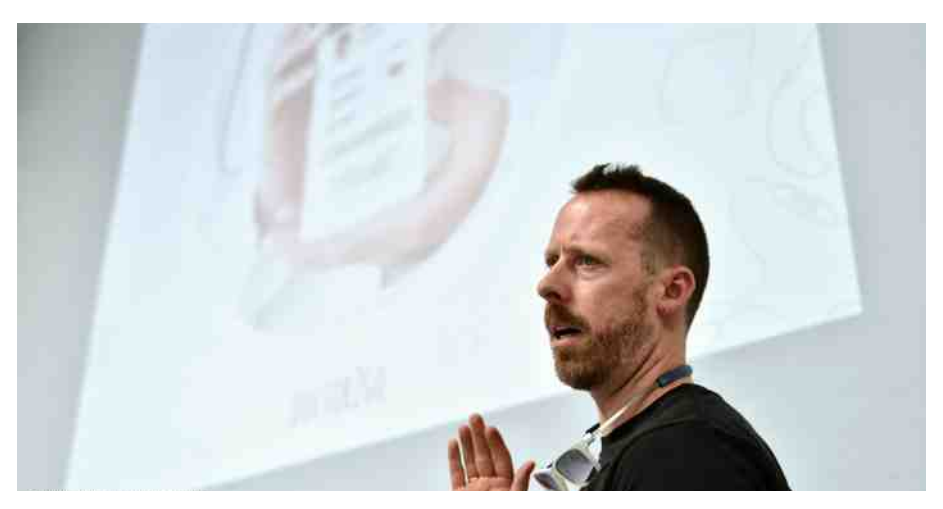

ledna od glavnih atrakcija na imanju umetnika je definitivno bila velika robotska ruka koja je služila umetniku Draganu liicu kao pomoć i zamena u slikanju. Tokom trajanja konferencije održan je performans koji umetnik planira u narednoj godini da prikaze u muzejima. Performans je nastojao da predstavi i drugu mogucnost robotske ruke, oblika muzickog instrumenta. Robotska ruka je poput udaraljke pokusala da napravi galamu lupajuci po cevima i gvozdu okacenom o zid.

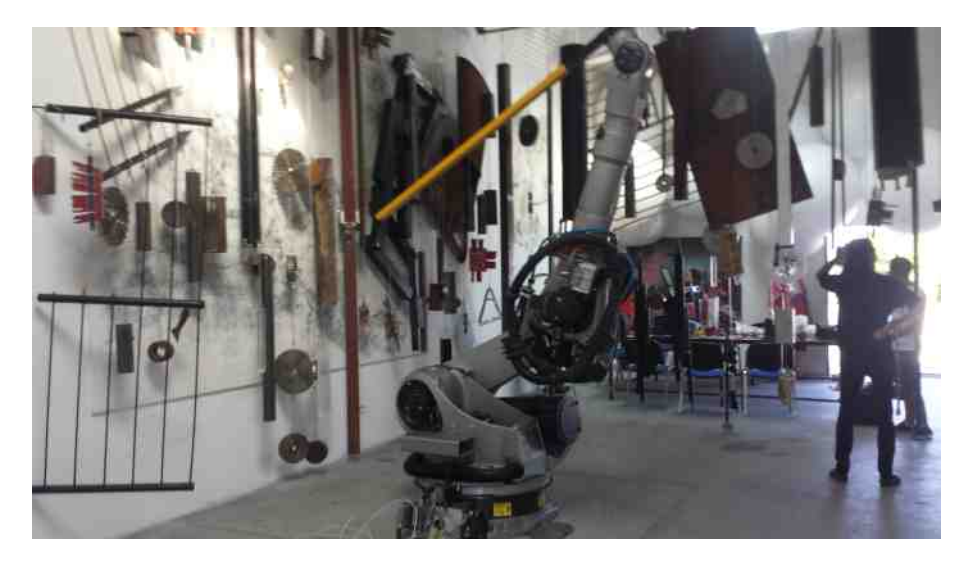

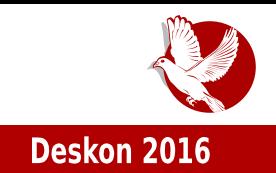

Za vreme cele konferencije bila je aktivna kriptografska zagonetka, koju je sastavio Petar Simović, autor tekstova o kriptografiji i bezbednosti za LiBRE! casopis. Petar je uz pomoc ostalih clanova Haklaba odrzao kripto-parti na kom su svi bili upoznati sa načinom kako da se zaštite od špijuniranja i kako da šifruju svoju komunikaciju putem mejla. Da ni u jednom trenutku ne propadne dobra atmosfera pobrinula su se tri di-džeja, koja su se smenjivala sva tri dana.

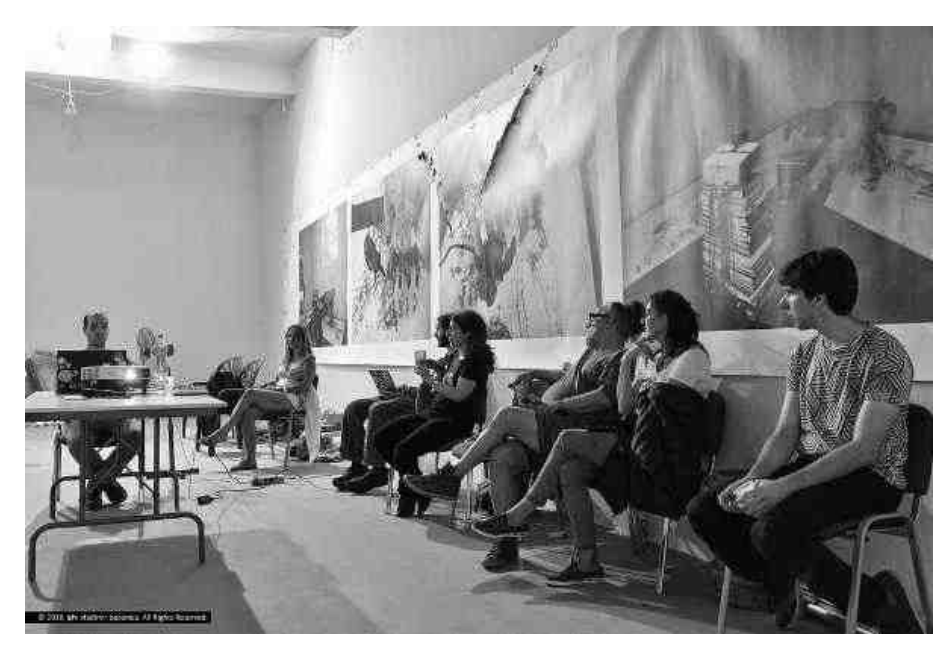

Predrag Radović je započeo treći dan sa predavaniem o Etereumu, nakon čega je usledilo predavanje Petra Simovica o blokceinu (eng. *Blockchain*). Poslednji dan ie poslužio za finalizovanie projekata za bedž i nijhovo prezentovanie, a žiri je doneo nimalo laku odluku i dodelio nagradu Metiu Džeksonu za naiboliu upotrebu bedza. Prisustvovali smo jako lepom gestu, jer novcanu nagradu za pobednika hakatona, koju je Metju obezbedio i osvojio, na kraju konferencije je donirao Haklabu. Konferencija je završena opuštenom atmosferom uz razgovore i obecanja da ce i sledece godine svi obavezno doci.

<span id="page-13-0"></span>**Puls slobode** 

## Slobodni softver u Bosni i Hercegovini

Autor: Amar Tufo

Danas, kada slobodan softver nije više što je bio prije dvadesetak godina kada ga je bilo jako teško instalirati i savladati njegove osnovne korake, jer ga je koristila uglavnom određena skupina kompiuterskih entuzijasta - priča je potpuno drugačija i slobodan softver je postao dostupan svima ponudivši nam veliki izvor operativnih sistema koji su namijenjeni kako pocetnicima, tako i profesionalcima. I, dok u regionu postoje aktivna linuks udruženja koja prenose svoja znanja i iskustva među korisnicima, u ovom članku ćemo pogledati stanje zastupljenosti slobodnog softvera u Bosni i Hercegovini.

## Znaju li ljudi uopće šta je linuks?

Zemlie regiona poput Srbije i Hrvatske veoma uspiešno prate trendove u svijetu siobodnog softvera. Upravo uspjesni portal Linuks Za Sve dolazi iz Hrvatske, a LIBRE! časopis, zasigurno jedan od naibolijh časopisa o slobodnom softveru, nastao je u Srbiji. Oni, pored promocije slobodnog softvera, podsticu korisnike da sami zaplove njegovim vodama, jer se veoma često za linuks korisnike kaže da su sami svoji majstori. Bosna i Hercegovina trenutno je zemlja sa najvecim brojem informaticki nepismenih ljudi - kako mladih, tako i odraslih. Cinjenica je da je informatika danas postala nezaobilazan segment ljudskog zivota. Svjetska ekonomija počiva na internetu i sličnim tehnološkim novitetima, koji niču svaki dan. Stoga, kada je rijec o nasoj zemlji, skoro osamdeset procenata ljudi veoma slabo koristi ili poznaje racunare i njihovu terminologiju. Tako je slobodan softver samo jedno od "spanskih sela". Smatramo da takvom stanju naseg drustva uglavnom doprinosi školski obrazovni sistem, ali i veoma loše glasine o linuks operativnim sistemima: naprimjer, da su komplikovani; da su namijenjeni samo hakerima, programerima; da nema podrske drajvera, i slicno. S druge strane, ključnu ulogu "udaljavanja" od istih pospješuju tehnički fakulteti te prodavnice

#### ! MKF

### 1 HK>K@=J NKBQAMP ! KNJ EE' AM?ACKQEJ E

 $D$ HF I CNM>KLD> M>AGBD>  $*$  BC LO $>$  GB MIDH < KGH I: N HOHC G: ZHC S>F EEG F H\ >MA  $I$  KHG: TB B  $O$ >EBD : KHC EG3HKF : MBVDBA >GNNSBC: LM: DHOB LI :  $=$ : ON: F > XN: G: I K>=G > DHKBLGBD> K: VNG: E: DHCBI KH@K: F BK: CN BDHCBG> DHKBLM> K: VNG: E: L: F H S: K: SHGH=N  $0.$  DH L> BL: F BBSG>G: = BF H D =: LNLK-MG>F H EDN=> DHCBIHSG: ON EBGNDL DHCB@: =N@H DHKBLM> B DHCB SG: CN GC>@HO> I K>=GHLMB N H=GHLN G: DHGDNK>G<BCN ) HK: EB : BLF H HO=C>: BLBBLDK>GBBK>TB=: : KHCMBA ELN=BGBC> MIDH O>EBDB : EBC>IHAO: E: G + MHF > DHEBDH C> I HI NE: <BC: N HLGB B \$ >K<>@HOBGB BG?HKF : MBVDB G> I BLF >G: I KHVBM: CM> G: EBGDN AMMI <>I I >B; : ; HL BG=>QI AI HI MBHG <HF [9<HGM>GM](http://ceppei.ba/bos/index.php?option=com_content&view=article&id=4874&Itemid=72) OBP · KNR-FS B= % %HFB=

### $3$  @MP  $A$ ,  $E$  + EJ PGN GKMPNJ  $E =$

1 K>@BHGN =C>ENCN : DMBOGH EBGNDL N=KN\ >GC: DHC: G>L>; BVGH ZBK> BI K>GHL> SG: GC> G:  $=M\circledcirc$   $H=K:\circledcirc$   $M=KS\circledcirc$   $> =ND: **CE**$  L>FEG: K>  $=M\circledcirc$  B MH LO  $\circledcirc$   $N$  < EEN I H; HECZ: GC: BG?HKF : MBVDH@H; K: SHO: GC: ) >XN GCBF : F H\ >F H I HF >GNMB( 1 # H\* / / K; BC: \$ 1 ( ' \$ KO: MLD: 1 ; NGMN / K; BC: 1 ; NGMN \$ KO: MLD: O>T I HF >GNMBI HKM: E ( BGNDL 6: / O> D: H B( B . ! V: LHI BL ' : DO: C> LBMN: <BC: N HLGBB\$ >K<>@HOBGB  $($  BGNDL N=KN\ >GC: N  $\overline{B}$  G>F; FGH@H ;; K>F G> HGBA DHOB LN MIDH; DNBOG;  $\rightarrow$  XNMBF F: EH: HECBF I KSMK: \ BO: GGSF I KHG: TB T>M3  $\rightarrow$  1 = KN\ >GG> ( BGNQ DHKBLGBD: B\$ ^ AMMI PPP [EBGNQHK@;](http://www.linux.org.ba/) : DHC> C> HLGHO: GH @H=BG> 1 =KN\ >GC> C> : DMBOGH I KHF HOBL: EH NI HMK>; N EBGNDL: M> H=K\ : O: EH B>=ND: <BC> N H; E: LMBEBGNDL: G: ! E>DMKHM>AGBVDHF ?: DNEM>MN N / : K: C>ON 1 =KN\ >GC> GBC> : DMBOGH I HLEC>=GC> V>MBKB

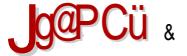

### / PHN NHK>K@A

@H=BG> S:H@ G>IHSG:NBA K:SEH@ 0:DHX>K NKS:: IHF>GNNB 1('./  $AMM \quad NED M \quad : \quad 6: HG \quad DH \times S \quad \text{CM} \quad RES V \times H1 = MN > G \times H * 1 \quad (B) NDL \quad DH \times G \times D$  $\rightarrow$  IN: EED / KILD DHG G HLGHO. GH CGN: K  $@H$ **EG** : DHG  $G \setminus H$ LM MDHX>KGBS OBZ>:DNBOGH ':=: G KBSV H = KN@HF N= KN >GOEF: HO=G FH >FH THE >GNUBHG: DHC = GENON BIHLMHG BLDEDAVECH G: = KNZMD>GEF FK>\: F: : DHC HDNIECON O BEDB: KHCEEGNDL DHKBLGED: B=: E-DH LN: DNBOGEB OH LN 1: NGNN 1=KN@  $\overline{5}$  %FILSF>GM<EC (EGNDL +/ N HLGBB\$>K<>@HOEGBM-1:NGNN EEGNDL @ANI:  $H L \rightarrow B$ \$ > K > @ HOB > > G @ \$2/  $B$  > A  $\#$  % > 8  $\Rightarrow$  1; 9 >: 9 < 8  $\#$  + 8. /; 0 19?  $B$  + + Q MAB N=KN > GC DHC N@EOGHF = GENON G "> C NDN OKSS=GH IKHFHOEZN NIHM'S; N EEGNDL: BLEH; H=GH@LH?MDbK N LO. DH=G>OGHF \ECHMN : HDNIECON; EEGN I > MLMHMEG: : DNEOGBA VE GHO: ZMH G CDH IHAO: EGH + O=G : BLF H GHZ L: F H = H=: EB EGDHO S:  $\overline{1}$  KO:  $=$  O: G: O  $=$  > G: N=KN > GC

### / P>HEG=?HEA ELMKFAGOEK HEJPGNP

'H= G: LNK>GNNGHG> IHLNHOGGES=: G G: F: IHSG: MF: @ SEG: DHOBIBZ> BLDEDNASCHH LEH: H=GHF LH30D-KN ) > XNNEF MN LN G>DB=KN@BEGN4KG>MLDBIHKMEBD: HZMH G %"+ + GFRE> BD-AGH@K 7RC DHOBF>XN IM G= K=GFF M>F F FSIORSM % GHORMAM IBZN NLINMBHGHOBL4NBF: NEBGNDLLOBGNN += IKHGDM LODDHFH $>$ FHIHF $>$ GNNB  $$$  (  $>$  G $@$   $9$  <83+8  $3$ b>A  $3$   $=$  9  $\pm$  KON HL: GLDN EBGNDL  $=$  BLMKB N<BCN DHC G KSOBSG CHZ @H=BG>G !E>DWAHN3AGBA/DHF ?:DNEN34MNN /:K·G-ON .KHG-D.MG- $F : H \oplus D$ HERDH NLIGZGEA ES=: GC : EBG ESG $>$ G =: IKSDEGNMGEZ  $@H = B$   $\rightarrow$   $\times N$ 

1 HK>K@=J NKBOQAMP ! KNJ EE' AM?ACKQEJ E

 $=$ KN@ BF I KHC>DMBF : DHC> FH\ >FH I HF > GNMB C> B >: 'HG? >; BC: GHO = H@ X: C  $D+$ CBC : BH H=K( : G N : OCHC( N<BH=  $=$ H  $\alpha$ E $\alpha$  =  $\alpha$ H=BG> 2>HF : OKBS=: G  $I$  HF  $>$ G: G B : K : F I DHOBL $>$  H=K(: O: G: ! E>DWH-MLAGBVDHF ?: DNEM3MN N : GCHC  $(N<sub>CB</sub> B D<sub>+</sub> C B D T V > M <sub>0</sub> M B I N M S: = C <sub>BC</sub>  $\Theta$  + <sub>BC</sub>  $\Theta$  + <sub>BC</sub>  $\Theta$  <sub>CM</sub>  $\Theta$$  $S: G\text{IF}$  ELECHEF I KS=: O: GCBF: %SOSZMICL: =KN@H@ : K': FI: CS FH@NT> I KHVBM: MBN V>MK=>L>MHF ; KHCN V: LHI BL: BEB G: L: CMN AMMI L EB; K> EN@HGL [HK@BG=>QI](https://libre.lugons.org/index.php/2015/11/izvestaj-sa-barkamp-konferencije-iz-banjaluke/) AI BSO>LM: CL: :: KD: FI [DHG?>K>G<BC>](https://libre.lugons.org/index.php/2015/11/izvestaj-sa-barkamp-konferencije-iz-banjaluke/) BS:: GC: END>

)  $H@E : B \cup GEZ$  I HF > GNMB B F H=B?BDHO:  $G$ : EBGNDL = BLM/BN<BC:  $S: O$ : =BG: CG I H  $B = |S \cap \mathbb{R}|$   $\Rightarrow$  EBDL 2>; BS: CG IKHOSD: MINKHOBA> LINN=>G: MIL: ": DNEMAMIS: BG?HKF : <BHG> M>AGHEH@BC> 1 GBO>KSBM>M: N BC>ECBGB ' : DH L> G: OH=B N SO: GBVGHF VE: GDN H HOHF BGM>K>L: GMGHF I KHC>DMN / EH; >EBDL C> G: F BC>GC>G BLDECNVBOH S: O>; =BS: CG HI K>F EC>G O>EBDBF ; KHC>F : E: M: HMOHK>GH@DH=: D: H ZMH C> I M: G: / MN=BH

### Puls slobode

te Blufis - hamjenjenim veb programerima i dizajnerima.

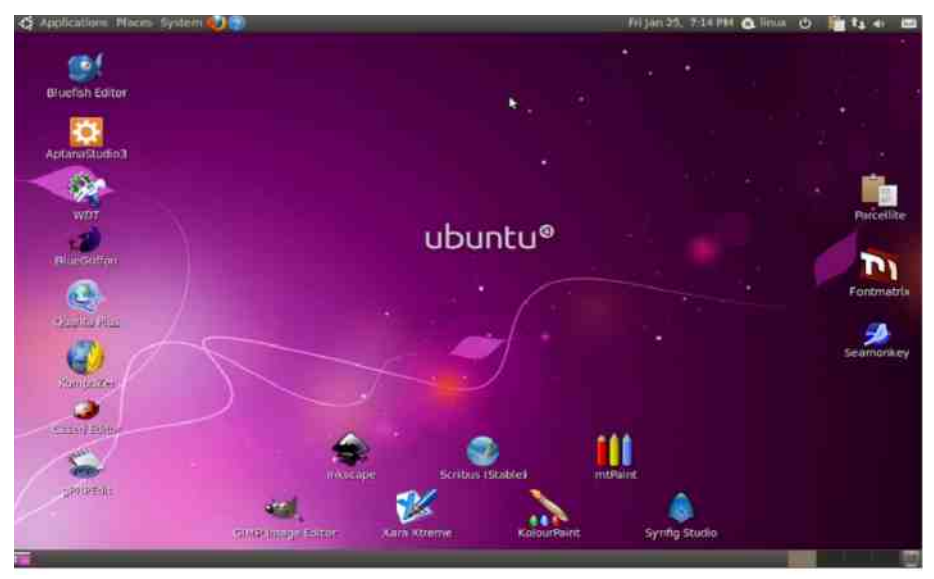

## Zaključak

Slobodan softver u Bosni ima velike potencijale ukoliko se razvije adekvatna obrazovna strategija koja bi isključila informatičku edukaciju mladih na računarima sa komercijalnim softverom, a više u fokus stavila obuku korištenia linuks distribucija i Libre Ofisa koji predstavlja siajan ofis-paket i trenutno najboliu besplatnu alternativu komercijalnom Majkrosoft Ofisu. Nas obrazovni sistem je takav da se linuks operativni sistemi rijetko kada mogu vidjeti u stalnim obrazovnim programima kako nasih skola, tako i tehnickih fakulteta. Takvo stanje linuks operativnog sistema na terenu se pravda time što je Vindouz dominantna platforma, a više od 80 procenata računala u Bosni i Hercegovini ih koristi što u javnom, tako i u privatnom sektoru - dok je linuks ostavljen po strani. Fakulteti i Škole jednostavno ne pružaju obuku korištenja linuks operativnih sistema, niti podsticu svoje studente i ucenike na koristenje slobodnog softvera. Srecom, postoje ljudi, studenti i entuzijasti u ovoj zemlji koji vide veliku prednost slobodnog softvera te sami stiču vieštine u korišteniu, edukaciji i promociji Tinuksa i filozofije slobodnog softvera.

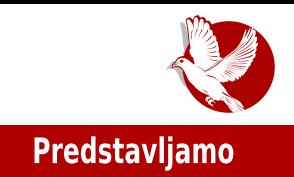

# <span id="page-18-0"></span>fedoro 24

#### Autor: Momčilo Medić

Poslednje izdanje GNU/Linuks distribucije Fedora donosi umeren broj promena. Naime, većina unapređenja se odnosi na izmene unutar sistema, dok je broj vizuelnih razlika prilično mali.

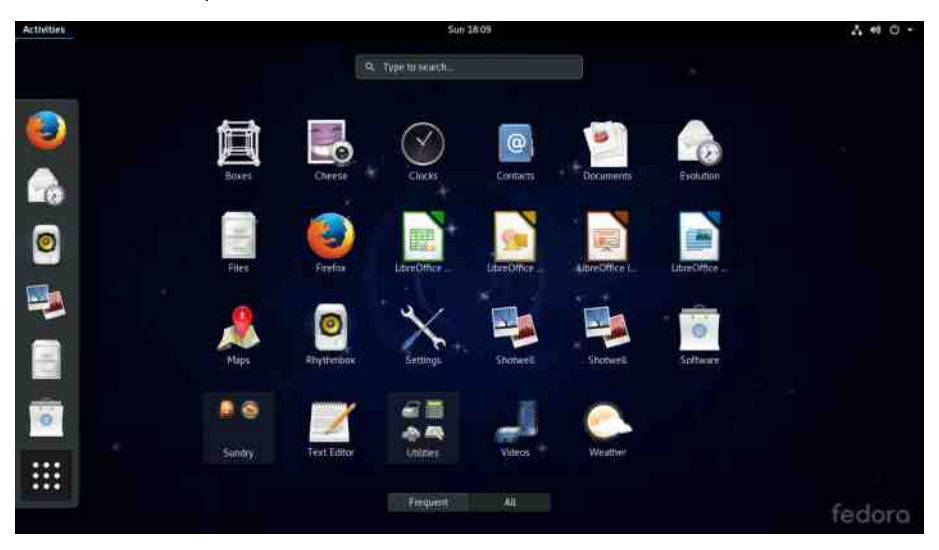

Gnom je u verziji 3.20 i poklapa se sa uzvodnim izdanjem, a dolazi sa novim prikazom tastaturnih prečica, unapređenom pretragom datoteka, kontrolom medija u "kalendarskom meniju" kao i poboljšanim podešavanjima za poslove stampe i upravljanje misem. Novina, koja je kroz nadogradnje takode stigla i u prethodnu verziju (23), jeste i to da su sistemske nadogradnje na poslednje izdanje Fedore moguce i kroz graficki interfejs. Aplikacija Softver ce u pozadini

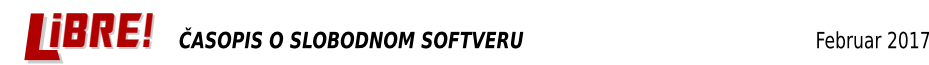

### Predstavliamo

preuzeti potrebne datoteke i ponuditi vam ponovno pokretanje sistema sa nadogradnjom. Po obicaju mesanje programa koji ne dolaze uz distribuciju mogu uzrokovati neocekivane posledice. U tom slucaju obratite dodatnu paznju. U istom programu je uvedena i podrška za Flatpakove, novi sistem distribucije softvera koji bi trebalo da obezbedi potpuno izolovano instaliranie i pokretanie programa.

Libre ofis koji stize uz ovo izdanje Fedore je verzije 5.1 i sa sobom donosi brojna poboljšanja u rukovanju Gnumerik, Mikrosoft.vri i Epl Kinot dokumentima, kao i izvozu u OOXML, MS Visio i Korel drou formatima. Promena na GTK+ 3 će učinit da Libre ofis izgleda još više kao deo sistema, a podrška za Vavland je sada potpuno prirodna i spremna je za korisnike koji su već prešli na novi grafički server. Kada smo već pomenuli Vayland, potrebno je dodati da je sada spreman za svakodnevnu upotrebu i da se očekuje da će biti podrazumevani grafički server od sledece verzije Fedore.

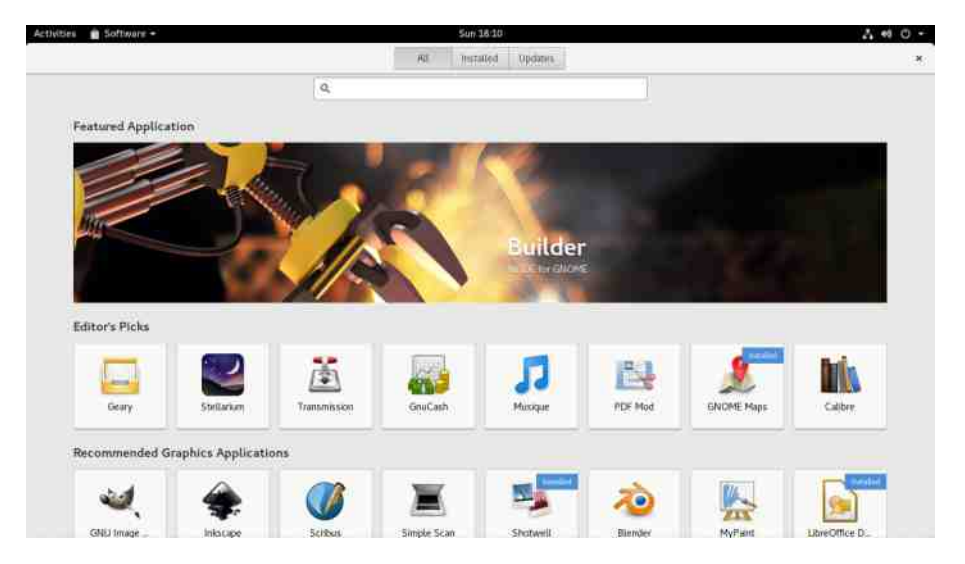

Serverska edicija Fedore ima novu šemu particionisanja i sada nije neophodno "zauzeti" sav prostor na disku nego se to može i naknadno uraditi čak i pomoću grafičkog veb-alata Kokpit. Ostale izmene obuhvataju smanjenje zauzetog prostora pri instalaciji izuzimaniem određenih paketa. kao i FreelPA domenski kontroler u verziji 4.3.

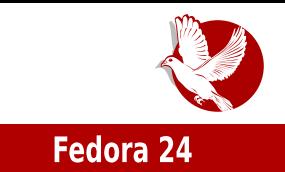

U nastojanju da Fedora klaud postane najbolja platforma za kontejnere, od sada je u distribuciji dostupan i Openšift origin, sistem zasnovan na Kubernetes koji služi za orkestraciju kontejnera.

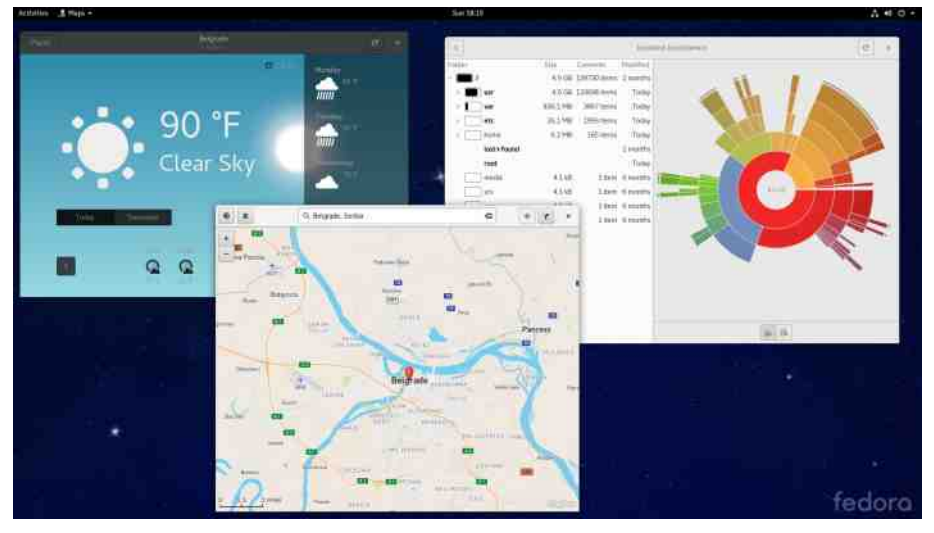

Izvedbe Fedore prate novo izdanje i pružaju skup programa i alata koji treba da zadovolje specificne namene. Ako ne zelite da koristite podrazumevano Gnom okruženie i isprobate nešto drugačiji izgled, a pritom i dalje koristite poznate alatke za upravljanje sistemom, onda su za vas dostupne izvedbe kao što su KDE, lks-ef-se-i (eng. *Xfce*), Sinamon, ... Takođe postoje i izvedbe organizovane oko specifičnih namena kao što su muzičko stvaralaštvo, robotika, igranje, sigurnost, nauchi rad i slicno.

Većina prosečnih korisnika neće primetiti razliku između prethodne i aktuelne verzije Fedore, ali to pokazuje da izmene koje se uvode nisu radikalne i ne prouzrokuju uzurpaciju nacina rada na koji ste navilki. Iakode, zajednica nikako nije dokona i konstantno radi na usavršavanju sistema, unapređenju stabilnosti kao i poboljšanju samih alata kojim se održavaju infrastruktura i pravi sama Fedora.

Fedora Srbija zajednica vas podseća da ste svi dobro došli i cenjeni kao saradnici. Bez obzira na vasu strucnost, profesiju, zanimanje ili slobodno vreme, svako od vas može da učini Projekat boljim za sve.

<span id="page-21-0"></span>Kako da...?

## Numerička obrada i simulacije  $(7.$  deo)

Autor: Stefan Nožinić

### Kako se opisuju fizički sistemi

Svaki fizički sistem ima neki model koji ga opisuje ili aproksimira. Najjednostavniji primer je padanje loptice na pod. Mi znamo da na lopticu deluje gravitaciona sila i na osnovu toga primenjujemo drugi Njutnov zakon. Za datu lopticu imamo jednačinu koja nam opisuje koliko u datom trenutku iznosi ubrzanje loptice. Kako naša loptica ima isto ubrzanje u svakom trenutku gravitaciona sila se ne menia, što znači da se niena brzina menia linearno (povećava se) a da se pređeni put može opisati kvadratnom funkcijom. Kako ovo znamo? Ubrzanje je promena brzine u jedinici vremena (izvod brzine), a brzina je promena pređenog puta u jedinici vremena, odnosno ubrzanje je drugi izvod pređenog puta. Kako naš model iskazuje koliko je ubrzanje loptice, mi moramo da to ubrzanje integralimo dva puta kako bismo dobili predeni put. Jednacina koja opisuje kretanje loptice je diferencijalna jednačina.

Zapravo, svaki fizički sistem se može opisati kao diferencijalna jednačina.

### Diferencijalne jednačine prvog reda

Ovaj tip je osnovni tip diferencijalne jednacine. Za datu funkciju x (koja moze bit pozicija ili nešto drugo) diferencijalna jednačina je:

$$
\frac{dx}{dt} = f(t, x)
$$

Sa leve strane nam se nalazi promena funkcije u zavisnosti od promene vremena, a sa desne strane nam se nalazi vrednost te promene.

Ojlerov metod za rešavanje diferencijalne jednačine prvog reda

Najjednostavniji način da rešimo gore opisani tip jednačine je sledeći:

Ako imamo vrednost naše funkcije u nekom trenutku i ona iznosi  $\times$ (t), mi želimo da odredimo narednu vrednost funkcije. Kako su računari diskretne mašine i ne možemo previše ići u detalje - ne možemo odrediti vrednost funkciie baš u svakom trenutku. Ono sta mozemo uraditi jeste da izracunamo u pribliznom trenutku posle tvremena odnosno da odredimo

 $x(t+\Delta t)$ 

 $\frac{x(t+\Delta t)-x(t)}{\Delta t}=f(t,x)$ 

 $x(t + \Delta t) = x(t) + \Delta t f(t, x)$ 

Ovo možemo uraditi baš zahvaljujući postavci naše jednačine jer je:

Kada ovo sredimo, imamo Oilerov korak za naredni vremenski korak:

Diferenciialne iednačine drugog reda

Ovo su slozenije jednacine, ali se vrlo lako prebacuju na jednacine prvog reda. One su oblika:  $\sim$ 

$$
\frac{d^2x}{dt^2} = f(t, x, \frac{dx}{dt})
$$

odnosno, može se i lakše zapisati kao  $x = f(t, x, x')$  Ako bi nam  $x$  bio pređeni put onda je  $\times'$  brzina a  $\times'$ ' nam je ubrzanje.

Kako ovo rešavamo? Uvedemo smenu  $\vee = \times'$  i onda imamo sledeću situaciju:  $V' = f(t, X, V)$  **i**  $X' = V$ 

Prvo rešimo prvu jednačinu pomoću Ojlerovog metoda, a onda novu vrednost za brzinu ubacimo u drugu:

$$
v(t + \Delta t) = v(t) + \Delta t f(t, x, v)
$$
  

$$
x(t + \Delta t) = x(t) + \Delta t v(t + \Delta t)
$$

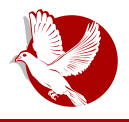

Numerička obrada i simulacije

Kako da...?

### Primer - kosi hitac

Evo i primera kako bismo uradili simulaciju bacanja loptice ukoso.

```
import numpy as np
import matplotlib.pyplot as plt
# Prvo zadajemo pocetne vrednosti, imamo dve koordinate, radimo sa
dve pozicije i dve brzine
# jedna za a druga za y koordinatu loptice
x = 0.0
y = 0.0
v_x = 10v \, v = 10dt = 0.01 # vremenski pomeraj
def f_y(t, x, v):
    return -9.81 # ubrzanje po y-osi na dole
def f_x(t, x, v):
    return 0 # ubrzanje po x-osi
p_x = [x] # ovde čuvamo x vrednosti da plotujemo
p_y = [y] # ovde cuvamo y vrednosti da plotujemo
# uradimo nekoliko iteracija i dodajemo nove vrednosti u niz za
plotovanje
for i in range(200):
   t = i * dtv x = v x + dt * f x(t, x, v x)x = x + dt * v xv_y = v_y + dt * f_y(t, y, v_y)y = y + dt * v yprint(x)
```
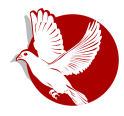

Numerička obrada i simulacije

**print(y) print() p\_x.append(x) p\_y.append(y) plt.plot(p\_x, p\_y, "o") plt.show()**

Potrebno je primetiti da ovde imamo dve pozicije, dve koordinate pošto radimo u dvodimenzionalnom sistemu. Kod możemo i kraće napisati ako definišemo poziciju i brzinu kao vektore.

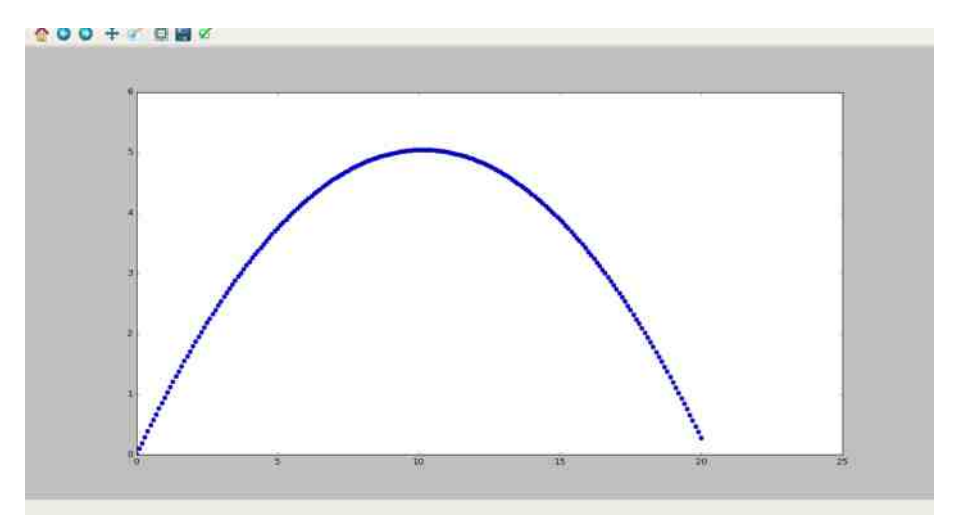

**import numpy as np import matplotlib.pyplot as plt**

**# Prvo zadajemo pocetne vrednosti, imamo dve koordinate, radimo sa dve pozicije i dve brzine # jedna za a druga za y koordinatu loptice**

### Kako da...?

```
x = np.array([0,0])
v = np.array([10, 10])
dt = 0.01 # vremenski pomeraj
def f(t, x, v):
    return np.array([0, -9.81]) # ubrzanje
p_x = [x[0]]
p_y = [x[1]]
# uradimo nekoliko iteracija i dodajemo nove vrednosti u niz za
plotovanje
for i in range(200):
    t = i * dtv = v + dt * f(t, x, v)x = x + dt * v
    p \mathbf{x}.append(\mathbf{x}[0])
    p \, y.append(x[1])plt.plot(p_x, p_y, "o")
plt.show()
```
### Dodatni metodi za numeričko rešavanje diferencijalnih jednačina

Cesto Ojlerov metod nije dovoljno stabilan ili tacan. Zbog ovoga postoje i druge metode kao što su Runga-Kuta i implicitni metodi. Predlažemo vam da pronađete na internetu kako se oni koriste kako ne biste dolazili do problema da vam Oiler ne rešava problem dovolino stabilno ili tačno.

 $* E = N$ GN

### $* E = N(GN)$

<span id="page-26-0"></span>POKM): KCGWNKG

 $6 = \sqrt{\text{K}}$ 

 $\&=: G \cup \text{G-HO}: S: S \rightarrow \text{GHLMBCLM ZBK}: G \cup \text{KLL} > V: G \cup \text{HACGED EF}: F \cdot \text{BCH}$ I > MK: SEB/BLABA G: EH@: S: F > CE HF BES-GB?HKNF =KNZMOD>GN FK>\N HGE: CG I KH=: OGB=N BDH SG: ZM: CHZ : LO> H= G: O>=>GH@F H\ > ; BMBBN F GH\ BGB &>=BGBG: VBG G: DHCB  $DHRAGB$  F H $>$  =: NMB $>$  G:  $>$  S;  $>$ = GHLMLOH@G: EH@: C-LM> =: BF : = H; KN^ ZBYKN B  $=$ : C> K>=HOGH F > GC: YM: SG: VB=H; K: ZB3K: 2BZ> H ZB3K: F: F H@EBLM> VNMBBG: : EDHGN  $>$  G@  $+6-98$  @H=BG $>$  AMMI [@HH](http://goo.gl/6PRv4H) @E , . O \$ 1 DK: NDH ZB?K: G $>$  $LF$  ; BMB GEZIM: LF BLE>GH  $*$ : CC=GHLM: OGBC> K>V>GH MKS; : EH; B=: G G: LNF BVGH @>G>KBL: G ZMH =N\ BGBS ZMH K: SEBVBMBCBA D: K: DM>K: 0N L> C: OEC: G>DHEBDH I KH; E>F : I KOBC> D: DH @>G>KBL: MB 0H C> S: I K: OH G: CF : GCBI KH; E>F BF H\ > L> K>ZBMBG: OBZ>  $G: V\!\times\!\mathbb{G}$ :  $H \triangleright F H =: B\!\times\!\mathbb{G} F H \setminus F N\!\times\!\mathbb{G} F B G H H H M L M N N\!\times\!\mathbb{G} S \otimes R M L M B A > Z$ >G@ 2+<2 ; BEH V>@: DHKBLMBMB;+8. ?NGD<BC> BEBI KH@K: F > S: MH G: F >GC>G> EB I KH; E>F D: DH M: DH G: LNF BVGH @>G>KBL: GN ZB?KN NI : F MBMB : D: DH M>D I >MBEBOBZ>  $G$ CBA = H; KH CS I HSG: MH I K: O EEH =: L> ZEN% G> LF > ON S: I BLEO: MBIH  $\sim$  = NECB:: F : G>  $F H$  > ; : Z ; EH DHC: I EED: <BC: =: K>ZB' B; L G G = G: H= K>MDBA : I EED: <BC: DHC: F H\ >  $=$ : L> I HAO: EB@HMHOH LOBF L>@F > GMBF : F : GBINEBL: GC: BOE =: GC: ZE3K: F :

### ] O= FA EGM=O=G KLEN

' B, : L C> : I EBD: <BC: DHC: LEN\ B S: VNO: GC> ZB?: K: I HK>= MH@: BF : F H@NTGHLM B @>G>KBL: GC: ZB?: K: NS H=: ; BKD: K: DM>K: DHCBT> NV>LMOHO: MBBGCBAHOH@; KHC: LO> MH NS I KBEBVGH E>I H HK@: GBSHO: G @K: ?BVDBBGM>K?>CL DHCB C> OKEH C: L: G BI K>@E>=: G 1 E>OHF =>EN G: E: S> L> @KNI > BI H=@KNI > DHC> F H\ >M> L: F BDK>BK: MBHK@: GBSHO: MB GI K F >CE =KNZMO>G> F K>\ > ?HKNF Ba HD L> L: =>LG> LMK: G> HMO: K: LI BL: D DK>=>G<BC: E: S: H=: ; K: GN @KNI N BEBF H@NTGHLMS: GHOBNGHL

### Kako da...?

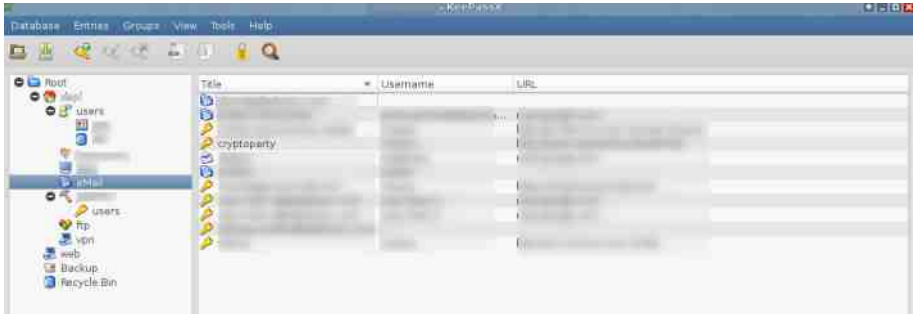

Sve sto u programu zelite da uradite, mozete na vise nacina, kroz tulbar (eng. toolbar), desnim klikom ili skracenim putem, kombinacijom tastera na tastaturi. Dodatna mogućnost jeste da se uz svaki unos šifre, pod opcijom "Advanced" doda i neki atribut npr. kratak opis koji sadrzi određeni tekst ili cak prilog (eng. *attachment)*, koji će takođe biti sifrovani.

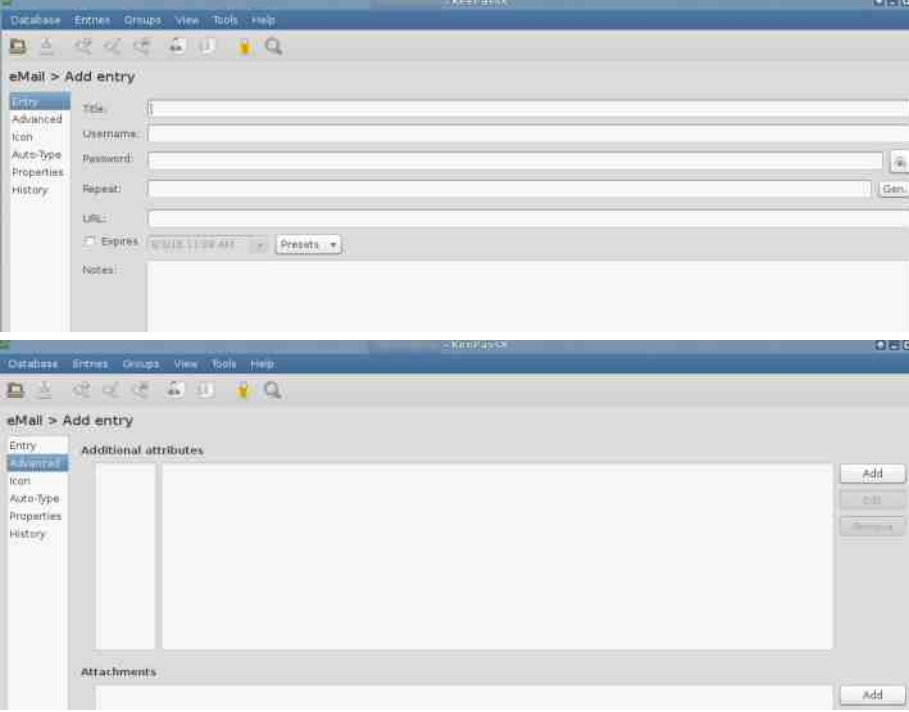

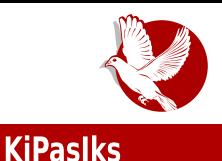

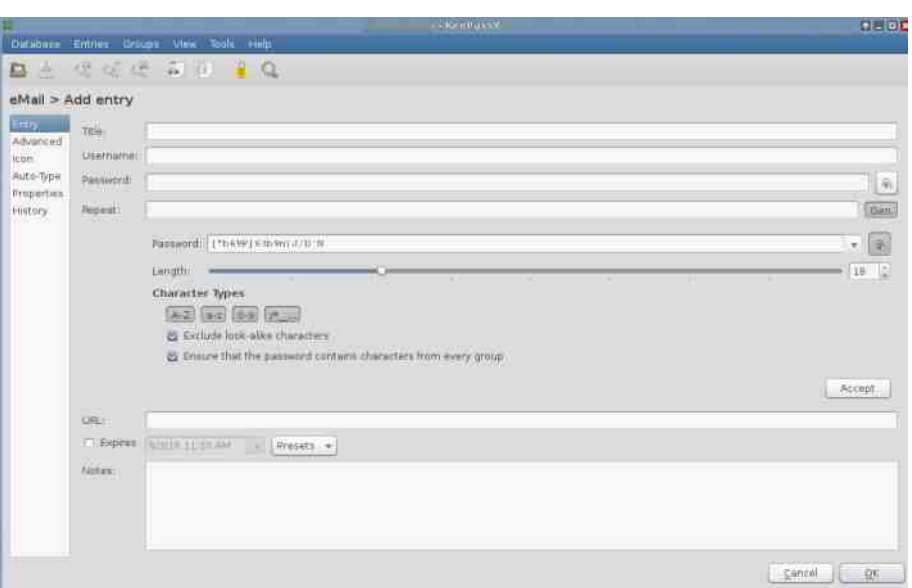

Još jedna od pogodnosti je što KiPas možete, ali ne morate instalirati. Dakle, mozete da nosite sve svoje kredencijale sifrovane na USB fles memoriji. Postoji i mogucnost visekorisnicke upotrebe. U praksi to znaci da bazu mozete drzati na deljenom ili mreznom disku, i da njoj moze pristupati vise ljudi. Postoji i mogucnost uvozenja iz datoteka *XML*, CSV, TXT ekstenzija.

Šta to izdvaja KiPas? Pored jednostavnosti korisničkog dela. KiPas izdvaja to što sye šifre čuva u internoj bazi (koju korisnik vidi kao običnu datoteku) koja je sifrovana kombinacijom dva algoritma - AES i Tufis (eng. *Twofish*). Na zvanicnom sajtu se posebno napominje da nisu samo polja sa šiframa enkriptovana, već cela baza.

### Malo kriptografije

Kratak opis algoritama koji se koriste. AES (eng. *Advanced Ecryption Standard*) simetrični algoritam koji zadovoljava sigurnosne zahteve u većini primena, do sada nisu pronadeni nesigurni ili potencijalno nesigurni kljucevi. Iemelji se na Rijdil (eng. *RijNDAEL*) algoritmu koji je otporan na linearne i diferencijalne kriptoanalize. Razvili su ga Joan Daemen i Vinsent Rijmen. Tufis (eng Twofish) je tzv. AES finalista, simetrican blokovski algoritam koji prema autorima nema

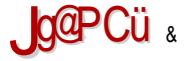

### $* = GK \n\mathbb{Q}$

LE: BADERNASO : EBEF: G=GHLMOG=ESCGDHOBHEDZO : GESNBEFIESF>GM<BN  $\therefore$  SOBGG H= LNK G> DHFI: GBS': GNAKI>GGLBLNAFL >G@ 9>8=1:: +8/#B<=17< : NMHABLN KNLYG.GK \HG'>EL>C :@2:00\$G@ :OB-2:@G>K'KBL\$:EB\*BEL ">K@NLHG+:::E@HKBMF:ZEANON:EHDHO>MADLM :BM DEONV>F=NEG> :BM

 $HHs = MH@$   $QE$   $OG$   $ZBK$   $>G@$   $7 + cl$   $: + << @9$   $:$   $L>$   $VNO$   $NH$   $EBN / $$   $A > Z$  $>$ G@ 2+<2  $\sqrt{2}$ NGD<BS YM NHSG:VB \$ $>$ Z $\sqrt{2}$ NGD<BC H;HBD: G  $-$ TW $\sqrt{2}$ V S: G $>$ DN  $=$ : MHMADN ; EEH DHG OSER/EGS EESMADLM; EEH DHG = N EGS D: K DMAK Q = H; ETSF H ASZ NGD<BON R NOOD BLM = NBO \*: IKEF>K: DHG IK>MAH=G: K>V>GB<: NES BDES  $BS@5 = HODH$ **B** A? **B**  $\omega$   $\omega$  AA A ==  $\omega$   $\omega$  >  $@B ==$  =  $&=G$  H F GH@H: KHCGBA IKEF > G: A > Z NGD<BC: GLMA  $\geq$ VNO GG ZEP K G = BLDN I: L> MIDH BHO=> DHKBLMB % K G G A > Z NGD<BC  $G = N \times 1$  = H;  $R \times G$   $N \times R \times 1$  $>$ G@ #/  $\cdot$  >:/  $\rightarrow$  +<2 619:3=27  $/$  \$ KSOBGGG F HLMKG  $*$  %0: B  $*/$  : @ G < BC , KHF > K / \$  $RQ$ -KRMF ANNI @HH@EIBN D L> O KNOFH L: FHC: IBD: <BOB G=G: H= MIDHX> S: GBF EBOBA FHONTGHLINBGLINA =: S: :: SN G> DHKBLINBUB ZERKN ODT DEEMV > G@ 5/B QB6 %DH G: IKOBIH@ 5-SONVBD: HG > DBDEAN DHOBG IHNAS: GH @ G > KBL: NBD: HS: //\$ N IBM GON  $G$  SIK OH: EEH DHC =: MHMAD: : DE> FH > MADHME MBLES ? EEF MADLM LEED Na + O.  $H \lt E$  G G KHVBUH DHKBLG NDHEEDH LIVK ANGING H= DEHIQGK > GQ 5/B 6911/: : EBL> FH > DHABLABLAB BN DHF ; BG: <BGBL: ZERKHF BNFF > IHO > T: NB GBCH LB@NKGHLNBO: ZEA ZB? K 0. DHX> IHLMHOBBF>FHKBOLD: >G@ 8 / 7 9:B # $\neq$  / + 7 < S: ZMBM ZMH SG: VB  $=$ : L> DHKBLNBDEDAV L>LES> >G@ L>LLEHGD>R =HDL> NVEMO. IKH@KFNF>FHKBNB =: LN ZBY-S V:D BM =: : >S >=G > D:H BS:ZNBM H= G: I: =: @WN:HF LBEHF >G@  $\therefore$  > = 00: - / + = + - 5

 $4.45$  MME: KF>GBN  $+$ : 63+=308  $\le$  =301 $\le$  F>GBN FH>L>LH=>LBNBOKSF> VEXT>GC DEB: HK=: H=GHLGH G DHG DHEBH OK>F>G T>L> ZBK EBBDHKBGB/DH EF> DHS LM DHIBK EBBS'B:L: H.KBL:MBBIHLMINBG>=HLMNIG: S. IHGHOGH G: B-IEBBO.GG- MC I >CLMHO: GC> >G@ : +<=/ 0: DHX> F H\ > L> I H=>LBMBBOK>F > L: F HS: DECNV: O: GC: ; : S> G: DHG H=K>X>GH@OK>F >G: G>: DMBOGHLMB N LENV: CN =: H=>M> H= K: VNG: K: : HLM: OBM> ; : SN HMDECNV: GN

### / HPCEJ KQE

, HLMHCB=HLM: I EN@BGHO: S: ' B, : L LO> BA F H\ >M> G: TBG: AMMI @HH [@EC=+](http://goo.gl/jdOkm6) DF : EB HO=> LN BS=OHC>G: L: F H MKB

' B, : L. " % =H=: M: D DHCBHF H@NT: O: =>ZB?KHO: GC> ; : S> I HF HTN . " % BEB\* " VBI : I HLK>=LMOHF I HMK>; GH@A: K=O>K: F H\ > ; BMBH=EBV: G =H=: M: D ; >S; >=GHLM  $0.2$ : S> ! " ' H= # >G>K: MHK HF H@NT: O: I KBD: S ZB?K> N H; EBDN - . DH=: S: GBF ECBOG: VBG

VNO: GC: ZB?K> S: F BLEBM> =: GHLBM> G: E>I GB<N L: - . DH=HF G: M>E>?HGN LD>G>KHF G: O: Z>F K: VNG: KN HMDECNV: O: M> ' B, : L ; : SN : : 63- +=398 - 98< ' B, : L BF : LOHCL>MBDHGB<: B: DH C> F H@NT> =: L: F BNO>S>M> ; BEH DHCN =KN@N ; N=BM> HI K>SGBL: NOB\ >GC>F BDHGB<: I K>NS>MBA L: BGM>KG>M: I K>MAH=GH BA I KHO>KBM> HO: CI EN@BG BF : LOHCL>MGHOBA BDHGB<:

 $* = GK$ 

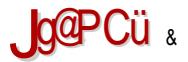

### $* = GK \& @=$

'BI:LBDLL> GESBG: KSIHSBNHKBNFBF: @HNHOHLOBA =BLNKBN<BC: BFH\>Ms @ RGIM FRK NRG=GHF DHF G=HF

 $">=HK$ 

gqi I qvwdoo nhhsdvv{

 $\mathsf{HMF} <$ 

| xp | avwdoo nhhsdvv{

KV

sdf pdg 0V nhsdvv{

 $>$ : BGB= $>$ KBO: NB1; NGNN ) EGM': EB

dsw0j hw I qvwdoo nhhsdvv{

 $*$ : IHLENDIN  $'B: L \times H \rightarrow R$  GH : >LIENG: IHED:<BC HNOHK-GH@DH=:  $=$  HLNN G G S @HNHCH LO FEM4HKF > EBGNDL 2BG= HNS + / %DL G= KHB= 2BG= HNS "HG CHG  $$$  KHF:ND  $$$  BD  $>$ KB V:DBS: CO: FH:BEG $>$  IEMHKF  $>$  $\cdot$ : E +/  $S$   $O$ :  $I$   $K$   $M$   $S$   $M$   $S$   $I$   $H$   $M$   $B$   $B$   $B$   $S$   $S$   $I$   $H$   $M$  $S$   $S$   $H$   $G$   $B$   $D$   $H$   $D$   $G$   $S$   $G$   $H$   $S$   $M$   $S$   $H$ HDKN>GG BEBLN BSG>DH@KSEH@ LIK>V>GB=: DHKBLM-#1%NNG'. (%HDHGFT> : BNBKS VBN GSDHF H $\pm$  G: KS = GBA MSDLNHO.

6: L:=:  $'$ B:LEF: L:F G=GNDHGDNK>GNLDN:IEED:<BNN SHO>L>#HKEEF>G:=\>K ZB?K MDHX>GHMOHK>GH@DH=:MDHX>DHKBLMB/\$B@HKBM/FS:A>ZBKGG> **OE OG> ZEK> >G@ 7 +<=/;:+<<@9; MDHX>DHKBUN?EZ >G@ \$@903<2 :EQHKBUIF** S: ZEAKHO.GS:: S>: EBL: FHGS@ BLOHOF @K?BADHF EGNAK&CLHF = HLM. EBABG: 'B:L 2B2>H#HKEE :IBB0:<BS0BFH\>M>OB=>MBG: AMMI @HH@E FA : HO=>N  $G DHF H = G K = GBA M DLMHO$ 

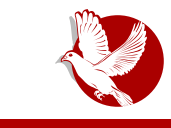

Kako do sigurnijih šifara?

## <span id="page-32-0"></span>Kako do sigurnijih šifara?

### **Autor: Petar Simović**

Kada pomislimo o privatnosti naših podataka, prvo što nam padne na pamet trebalo bi da je šifra. Zašto? Zato što se u suštini klasično simetrično šifrovanje svodi na šifru koju korisnik unese i podatak na koji se ta šifra primenjuje upotrebom određenog algoritma konačan broj puta. Pogledajmo gde se zapravo danas sve oslanjamo na šifre kako bismo se zaštitili od napadača i očuvali privatnost. Najpre, svi koristimo imejl, onda društvene mreže poput Fejsbuka i Tvitera, zatim, možda smo aktivni i na forumima ili koristimo neku od klaud usluga čuvanja podataka, tu je i pristup našem računaru ili telefonu, bežična (eng. Wi-fi) mreža na koju smo povezani, i tako dalje. Lista može biti opterećujuće dugačka, i morate voditi računa o svim tim šiframa za pristup određenom nalogu.

Situacija u kojoj prosečan korisnik ima više od desetak naloga za koje treba da pamti šifre svakako predstavlja problem i vodi ka korišćeniu jedne šifre za sve naloge, ili upotrebi veoma kratkih i jednostavnih šifara. Štaviše, korisnici su često skloni zapisivanju šifara u jednoj nezaštićenoj tekstualnoj datoteci koju, da stvar bude gora, čuvaju na nekom USB-u koji dalje priključuju na druge neproverene računare. Čest je i slučaj da se šifre između korisnika razmenjuju putem nezaštićenih komunikacija kao što su imejlovi, sms poruke, tviter ili fejsbuk direktne poruke, pa i slanjem u obliku tekstualne, ljudski čitljive, datoteke. Neretke su i situacije u kojima administratori ili dizajneri nekog mrežnog servisa ili platforme pogrešno rukuju korisničkim šiframa iz neznanja, nedostatka novca ili vremena. Tako je čest slučaj da se šifre korisnika na nekom sajtu čuvaju u tekstualnoj i ljudski čitljivoj datoteci tzv. pleintekstu (eng. plain text) ili nezaštićenoj bazi podataka, ili se slanje šifre između korisnika i servera ne obavlja preko zaštićene veze tj. ne koristi se SSL.

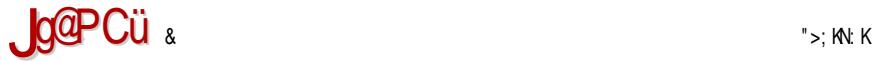

### $* = GK$   $@=$

### $\log$  FA NECPM =  $\triangle$  EBM=

' : DH ; BLF H H=@HOHKBEBG: HOH I BM: GC> F HK: F H I KOH SG: MBD: DH L> F >KBLB@NKGHLM  $Z$ B $1$ % MC: FHK: FH NO $>$ LMBIHC: F AJ OMKLEFA ! GMKHIBC: C>: KHC: BMHO: DHOBBSK: \: O: DHEBDH G- ZBYK: CD: I HK>=>TBG- L: H=@HO: K: CNTBF GBSHF G: LNF B/GBA : BMHO: 0: VG: ?HKF NE: C> C>=GHLM: OG: B: DH > GMKHIBON H; > E>\ BF H L: NDEQNVNC> =N\ BGN ZBYK> B LDNI L>MF H@NTBA D: K: DM>K: BS DH@: C> ZB?K: H=: ; K: G: # \$ HKC 1 #

, KBF >K: K: =B : DH DHKBLMBF H L: F H LEHO: BS : S; ND> # S: L: LM: OEC: GC> G: Z> ZB?K> B: DH G: F C> ZB?K: =N\ BG> LEHO: D: K: DM>K: >GMKHI BC: T> ; BMB  $HKC$  AMMIL @HH [@EO<](https://goo.gl/vcAvOM) O+ BEBHDH : BM: >GWKHIBS IH LEHON : DH L> DHKBLM-L: F H F : E: BEBL: F H O>EBD: LEHO: \* : K: OGH >GMKHI BC: H= ; BM: GBC> =HOHECG:  $=$ : S: ZMBMBO: \ G> MICG> , K>I HKND: G =: N S: OBLGHLMBH= OKLM> G: I : =: DHON G: I : =: V  $BCO + B > GWHH$  BC:  $N \Rightarrow \text{O}-T$   $\Rightarrow$   $BNC = S$ :  $H$   $E$   $CG$   $C$   $I$  :  $\Rightarrow$   $B$   $\Rightarrow$   $E$  $KQ = S$ :  $F$  K> $\odot$  G: I : =>  $\therefore$  SEBD:  $\odot$  N MHF > ZMH NDHEBH  $\odot$  I : =: V  $\odot$  F H  $\triangleright$  =: =HX> N I HL>= ZB?KHO: GBF =: MHM>D: F : BEBA>ZBK: GHCZB?KB F HK: T> =: I HDNZ: O: =: I H@H=BO: ZN ZB?KN =BK>DGH G: F K>\ BL>KOBL: ZMH C> LI HKBC> BZMH L> E: DZ> NHV: O: BLI K>V: O: ) >XNMBF >GMKHI BC: GBC> G: C; HEC: F >K: C>K GKI L HAGNJ KNO ZB?K> GBC> NK: VNG: M:  $0.$  DH G: I KBF >K G: Z: ZB?K: H= D: K: DM3K: FH@E: G: BMB  $\tt{B}$ N; >GBx: ^ DHC: GBC> DHF I BDLG: BDH BF : LO: K: SEBVBM: LEHO: / MO: K G- N MHF > =: G EN; >GB<: ^ K>V BS K>VGBD: BNH G> VBGBG>HNIHKGHF G: G: I : => K>VGRGF : > G@ .  $3=398+18+5=+5$  ON  $=$ HE: SBF H  $=$ H CHZ G $=$ GH@O: \ GH@: LI >DM: D:  $=$ : G: N I BM: GON G: VBG G: DHCBDHKBLGB<B L: LM: OEC: ON LOHG> ZB?K> : MH G> J = NPI EZJ KNO YB?K: \_EN; >GB<: ^ GBG> LI HCG: LNF BVGH H=: ; K: GBA LEHO: : S; ND> O>T <BEC: GH ; BK: G: K>V . : SG: BLMK: \ BO: GC: I HD: SNCN =: LN ECN=BO>HF : EHZBN L: LM: OEC: GCN G: LNF BVGBA ZB?: K: C>K LO> K: => I H G>DHCEH@B<BBEB H; K: L<N \* BK: VNG: KBGBLN L: OKZ>GBBSOHKG: LNF BVGHLMB : EBL: HOH@: LI >DM: LN ; HECB  $H=$  ECN=B 6: MH C> O: \ GH G: I HF > GNMB=: C> > GNKHI EC = H; : K I HD: S: M> ECLB@NKGHLMB ZB?K> : DH L> D: K: DM>KB; BK: CN G: LNF BVGH : G> <BEC: GH DH DHKBLMBM> >G@E>LDB: E?: ; >M I KBLNM: G G: M: LM: MNK: F : I HK>= LEHO: DHKBLMBM> B; KHC>O> BLI ><BC: EG> D: K: DM>K> \_ ^ D: K: DM>K: \_X < : ; UWV798 j ^ D: K: DM>K: MC LO> LDB >G@ # D: K: DM>K> DHCB L> F H@N H=ZM: F I : MB 0H C> NDNI GH D: K: DM>K: F : EBA LEHO: O>EBDBA LI ><BC: EG: D: K: DM>K: B : KHGO: / DNI H= D: K: DNAK: O: F =: G: BO>TN > GWKHIBON I H D: K: DNAKN, MC BF: NA HDH ; BM: >GMKHI BC> I H D: K: DM>KN BS HOH@LDNI :

, HK>= ZB?: K: I HLMHC> BBM=TA >G@ : +<<: 2;+</ DHC> N HOHF DHGM>DLMN HSG: V: O: CN  $K \vee B$  BS  $K \vee G$ BD:  $* : B > NF > L$ MH =: DHKBLMEFH LDNI LEHO: BS:; ND> BEB:; ><>=> DHKBLMBT>F H K>VGBD D: H LDNI I HSG: MBA K>VB / B@NKGH L> I BM: M> \_. >VBBS K>VGBD:

#### ! MKF

#### $* = GK$  @K NECPM  $HHD \wedge HEME$

ZM: C> L: G: I : =BF : K>VGBD: ^ + =@HOHKC> S: I K: OH C>=GHLM: O: G . >VGBD BF : F GH@H O>TBLDNI >E>F >G: M: MC K>VBG>@H ZMH : S; ND: BF : LEHO: I : C> H=: ; BKI : KK>VB; HECB H= H=: ; BK: G>DHEBDH D: K: DM>K: + O: CDHG<>I ML> S: LGBO: G: MHF > =: C> E: DZ> NI : F MBMB G>I HO>S: G> BG: LNF BVGH BS: ; K: G> K>VBBS LDNI : H= K>VBG>@H G: LNF BVGBA D: K: DM>K: BS LDNI : H= HKC HKC S: BLMN >GMKHI BCN LB@NKG> ZB?K>

 $\%$ MDGBF HOEZ G=GHF =: GG: LNFBVGHLM O. \ GH LOHOLMOH IKH<>L: @>G>KBL: GC: LBONKGBA ZB?: K: BEB?K: S: ! GWKHIEC: D: HF >K: LBONKGHLMBZB?K: BEB?K: S> G> M: VGBC: : DH L> ZB?K: L: LM: OEC: H= G: LNF BVGH ; BK: GBA D: K: DM>K: H=GHLGH ?K: S: H= G: LNF BVGH ; BK: GBA K>VBBS H=K>X>GH@LDNI : ) >XNMBF G: LNF BVGHLMC> CHZ O: \ GBC: S: H=; K: GN  $H = G I := NK?E = H H H = H^2 A J F A N E K I > G @ 49-3+6 8138 / / :381 H D H F > L M F H @ B$  $=$ : IKHVBM: N  $\cdot$ : KHON  $\cdot$ : DH : BLM> BS;  $>$ @EB =: G: I : =: V IHSG: CNTB O: L O: Z $>$  $G$ : OBD> BBGM>K>LHO:  $GC$ : F H\ > EDH =: I H@H=BO; ZN ZB?KN  $G$ : C; HECB $G$ : VBG  $G =:$  BS; HK ZBY SO I KSINLMBMA G: LNF BVGHLMB /: LM: OECGS LB@NKG> ?K: S> FH\ > ; BMB B S: GBF ECBOH BEB V: D EBVBMB G: =>VON B@KN C>=GHLM: OGHF @=FNQAM >G@ 3/@+;/ AMMI L @HH [@EHNDS](https://goo.gl/oukz5n) G F >MH=HF 1 SF BM> EBLMN K>VB BEB K>VGBD F H\ >M> G: TB B I K>NS>MBL: AMMI L [@HH](https://goo.gl/AABLJE) @EI 4 5&( BEBAMMI L [@HH](https://goo.gl/pXBYJL) @E ( &! BC>=GN DH<DB<N 6: MBF ; : <BM> I >MI NM: DH<DB<N BS: I BZBM> ; KHC>O> DHC> =H; BM>M> G: I KBF >K : DH =H; BC>M> M.C: KHCT> H= @HO: K: MBK>VB A>: M: N EBMBAMMI L @HH [@E61](https://goo.gl/ZUOLQW) + ( - 3 G: LMK: GB 6G: VBI >M; : <: GC: DH<DB<> O: F =: C> C>=GN K>V : MK>; : O: F G: CF : GC> K>VB  $S$ : LB@NKGHLM?K $S$ > H=  $I$ K>DH $I$ ; BMHO: >GNKHIBS>

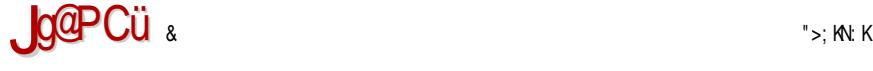

### $* = GK \ @=$

2: \ G: G: I HF >G: C> B=: S: F >GCBO: GC> LEHO: \_ ^ L: ; KHC>F \_ ^ BEB D: K: DM>KHF \_ ^ BEBLEHOH \_+ ^ L: ; KHC>F \_ ^ BEBD: K: DM>KHF \_ ^ G>T> NG: I K>=BMBLB@NKGHLMZB?K>  $\overline{O}$  T  $>$   $\Omega$  F L: F H =: MBE \: G H  $>$  T: CLB@NKGHLMB ': =: G; I : =: V I HDNZ: =: I KH; BS> G>DN ZB?KN HG G: K: OGH SG: S: S: F >G> HO> OKLM> BG: I K: OBT> I KH@K: F DHCBT> K>VB BS K>VGBD: I KH; : MBBS: F >GHF H=K>X>GBA D: K: DM>K: S: ; KHC>O> \* : I KBF >K ZB?K:  $B + \ll 1$   $\infty$  . ^ L: S: F > G: F: F H  $>$  =:  $B$  665 =: B  $\#$   $\#$   $\circledcirc$  :  $\sim$  : LMO: KB ; N=N @HK> I H G>BLDNLG> DHKBLGBD> D: =: HO: DON ZB?KN S: S: F >GC>GBF D: K: DM>KBF :  $B$ LIKH; MA N G>DBF H= LHSG; MBA HGE: OG F >K: V: LB@NKGBA ZP?: K: =H; BT>MA  $S$ =HOHEC O: ONT> BEBV: D H=EBVG> H<>G> C: VBG> O: Z> ZBY6> K+SNEM: M+F H\ >M+OB=>MB G: AMMI BF [@NK<HF](http://imgur.com/a/mjV4I): F  $Q \%$  HD S: BLMN ZB?KN =KN@B F >K: VB LB@NKGHLMB ZB?: K:  $=$ : CN K>: EGBC> K>SNEM: M> K>SNEM: FH\ >M> OB=>MBG: AMMI BF [@NK<HF](http://imgur.com/a/mjV4I) : 5E: M \* BLN LOBF >K: VBLB@NKGHLMBZB?: K: BLMB

' : =: LF H O>T DH= HGE: CG F >K: V: LB@NKGHLMBZB?K> ; N=BM> O>HF : HI K>SGB %: DH O>TBG: MOK=B=: G> I KBDNI EC: CN O: Z> ZB?K> DHC> I KHO>K: O: M> G: MBF L: CMHOBF : M: DON MOK=GCN C> M>ZDH I KHO>KBMB 6: MH L: O>MNC>F H =: N=I E J =NPI EZJ K CAJ AME^AOA E L MKQAMEOA NECPMJ KNOQ=^A ^EBMA >AT GKME^YAJ F= KJ H=FJ N=FOKQ= EL MKCM=I = 1 DHEBDH O: L F KSB =: KNVGH K: VNG: M> >GMKHI BCN O: Z> ZB?K> F H\ >M> I HL>MBMB AMMIL [@HH](https://goo.gl/9OyNMY)  $\times$  + R<sup>\*</sup> ) 5 L: CM DHOB O: F G> T> MK \ BMB =: NG>L>M $\angle$  O: ZN ZB?KN O>T I H=: MD> H GCHC =: EBDHKBLMBM> LEHO: ; KHC>O> LI ><BC: EG> D: K: DM>K> BDHC> C> =N\ BG> ZB?K:
#### $* = GK$  @K NECPM  $HHD \wedge HE = M \pm$

+ LBF F K>\ GBA F >K: V: LB@NKGHLMB B C: VBG> ZB?: K: G: G>MN L> F H@N E: DH G: TB B @HFBE> IK: OBA DHKBLGBVDBA ZB?: K: DHG> LN IKB; OEG-G> N K: SGBF G>HOE: ZT>GBF I KBLNNI BF : L: CLHOBF : BGCBAHOBF ; : S: F : I H=: MID: & = G: MIDO: ; : S: I H=: MID: L: ZB?K: G COGH =HLNNIG: G: @BMA:;N AMMIL [@HH](https://goo.gl/VCbGj9) @E2 ;#C S: OBZ> H G: CDHKBZT>GBCBF ZB?KF : I HL>MBM> AMMI PI [>G@BG>](http://wpengine.com/unmasked/) <HF NGF : LD>=

' : =: I K: OBM> ZB?K> BEB?K: S> MKN=BM> L> =: BF : CN BEBOBZ> ; BMHO: >GMKHI BC> =:  $D+$ KBLMBM $\overline{B}$  BF : E:  $B$ O $\overline{D}$ ED: LEHO: ; KHGO $\overline{D}$  BLI ><BC: EG> D: K: DM $\overline{D}$ K; G: LNF B/GH $H=$ : ; K: G $\overline{D}$  $"K\,S\!\triangleright\; : B\!K\,S\!M\!B\!N\!H\,G$ : LNF BVGH BS G $\triangleright$ DH@K>VGBD: H=::  $\triangleright$ KBM> =: ?K $S\,B\!E\,$ :  $G\,C\!E\,$ : GC> V>MBKBG: LNF BVG> K>VB 6: LO: DBG: EH@I K: OBM> GHON ZB?KN ?K: SN GBD: DH G>F HCM> NI HMK>; EC: O: MB C>=GN BLMN ZB?KN ?K: SN S: OBZ> G: EH@: GHOB G: EH@ MHM: EGH GHO: G>S: OBLG: ZB?K: ?K: S: ' HKBLMBM> G>DBF >G: =\ >K ZB?: K: >G@ : +<<@9;. 7 +8+1/ ; HMOHK>GH@ DH=: \* BD: DH G>F HCM> S: I BLBO: MB ZB?K> ?K: S> G: I : I BK BEB BA VNO: MB N ECN=LDBVBMECBOHCM>DLMN: EGHC=: MHM><B

#### $* = GK$  NECPMJK ZPQ=OE^EBMA

.  $AJ = @ AME^{\wedge}BB = M \Leftrightarrow$ 

, KHL>V: G BGM>KG>M DHKBLGBD BF : OBZ> H= K: SEBVBMBA G: EH@: S: OBLGH H= BLMK: \ BO: GC: I KHL>V: G ; KHC L> DK>T> H= =H AMMI L @HH [@EH6](https://goo.gl/oZ4B14) AMMIL @HH [@EMS"](https://goo.gl/tzFzUQ) S1- 0: C; KHCM VGBA ZB?: K: GBS> EDH I: FMBMB : I H@HMHOH FH\ > ; BMBM>ZDH S: I : F MBMBDHC: ZB?K: C> S: DHCBG: EH@ : ; BL> H; BVGHF DHKBLGBDN HE: DZ: H LO: DH=G>OGB \ BOHM N L: C > K LO>MN I HLMHG I AJ = @ AME ^EB=M=  $>$ G@ : +<<@9:.  $7 + 8 + 1/$ :  $+$  GH ZMH G GHZ Q: \ GBS F > XN GOBF : I HLMHG B HGB DHOBLN HMOHK>GH@  $D \vdash$ : ) > G: =\ > KBZE?: K: T> S: O: Z G: EH@@< G>KBL: MBG: LNF BVGN ZE?KN ?K: SN \ > EG  $=$ N $\overline{BD}$  BLB@NKGHLMB VNO: MB G N ZB?KHO: GHC; : SBL: HLM: EBF G: EHSBF : : S: LOBA

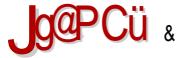

#### $* = GK \n\mathbb{Q}$

0.7BA G: FH@ L> 7BANG G=GHF 7BAHF DHON FHK NA SL: FNABLE KS=GHLM  $F > G = 1 > K$   $ZB'K$  G N MHF >  $ZMH$  I: FMBM G= GN  $ZB'M$  NF > LMH S: LODBG: FH@ THES: GH, KSIHKAVANG FH'BB: LEDL > G@ // +<</ AMMIL PPPD>>I: LLQHK@ EEB  $'B : L > G@$  //  $+<<$  AMM  $D>>$ : LLEGH DHOBIHLMHOBS ) > DHL > G@  $+$  #  $2B = HNS > G@$   $3B.9@ \times B$  EGNDL : I HLNHOB B  $B$  L = KHB  $> G@$  // + << : 93 ANNI PPP  $D > 1$ : LL=KHB <HF  $3$ HO 'B : L : S : G=KHB 6: HLMB F >G =\>K> ZB? K FH\>MA IHL>MBMBLMK GB<> AMMIL @HH@E4P'D& BBBG ZN LDKHFGN BBLMN  $F \cdot GS$  IHSG: MB  $F > G = l > K$  AMMIL @HH @EI, 1< $C$ , HLMHG B @ANIGB  $F > G = l > kB$ ZB? K D. H ZNH LN 0 BF I: L > G@ \$ / + 7 + << ANN M: FI: LL G>M B.: L: HEM > G@  $+<<$  96 ANWIL PPPI:LL: HEM<HF :=: DHKBABA : EEH DHOBF>G=\>KZB?K GIKOBA :>DIZBAHOGS ::SSG GSDHF LIHEGHF LBANKGHF F>=BONFN DHGB  $G\nabla J\square M =: O \text{ MBLOIF}$ 

. HLMHG BFKS\GBF>G =\>KBZB?K DHOBZBYKHO.GN::SNZB?K LBGAKHGBSNON L: G>DBF FK->GEFL>KO-KHF \*: MCG VEG NDHEEDH ES@N; BLA LOHCNK-X: CG DHF>LMA = KI: EB  $Z$ BAS B = ES FH $>$ MS IKBLANNIBLAB Q ZBF ZBAK F: LDE = BZMAGBF G: L>KO⊳KN .>=NG=:GL:LOBA O.ZBA ZEP:K G-S.BLM G⊳HIAH=G: IH@HNHOH:DHGBLM-=H:KBN I:FT>G0N Z12?K + OHBI:DFH\>IK>⊨LMOECNBKBSBDIHLB@NKGHLMO:ZBA Z12?K GK  $1H6=LR$  and  $2 \otimes R$  in  $6 \times C$  . He  $Q$  be  $D$  and  $C$  is the  $C$  be  $C$  and  $C$  be  $D$  and  $C$  be  $C$  is the  $D$ L>KO>KHF L:F::>S:>=GHLML>KO>K D:HBCVBG:ZBK>DHCHF LM3 ZBKHO:EB::SN ZBP: K IKS LEGC G: L>KObK 0: D: O G> K>< LFH ! GDKBINSK > G@ 8-: B: =  $ANU1 \quad QHH QES =: >-$ 

#### $-$  = JA I AJ =  $@$  AM  $\wedge$  FB = M =

! OGOWN: EGS F: GS DHKEZTSGC FSG; = \SK; ZEP: K: IKS=LMIOEC < SOWK: EEGHO, GHF SLMH DHS L=KBLO  $0.25$  2BKS L: MFS IKS=LMOEC FSMN SOSGNN:EGBA  $G$  |:=: V: A: DoK 6: NET IK OBSGS KSSKOGS DHIBS B VNO. GS BLMS  $G$  = HO HECH :>S:>=GHFF>LNN D:HB>O>GNN:EGBIKHINLMNL:FHFIKH@KFNFH\>FF:NB G-@ NEO G > 3-D M G LE@NGHLM DHKELGEDHOBA ZEP: K \* : IHF > GEF H B NH =: G H=

#### ! MKF

#### $* = GK$  @K NECPM  $HHD \wedge H=E+M$

O>EBDH@SG: V: C: DHCB DKBI MH@K: ?LDB: E@HKBMF BL> DHKBLM> S: ZB?KHO: GC> ; : S> ZB?: K: NGNM: K F > G:  $=$  $\setminus$  K: D H B DHC:  $\setminus$  A  $>$   $\setminus$   $\setminus$   $\set$ @E: OG> ZB?K> &>K GBLN LOB DKBI MH@K: ?LDB : E@HKBMF B LB@NKGB . B ! / AMMIL [@HH](https://goo.gl/V8qD3h) @E2 J A D: H ZMH GBLO > A > Z ?NGD<BC> GBLN LB@NKG >  $\rightarrow$  B) B )  $\%$ ! ) ANNIL [@HH](https://goo.gl/LKzsDI) @E(' SL %

#### $HOMJ = OFQA \perp AJ = \omega Q AMH = \wedge rB=MA$

: EBF HK: M2 =: VNO: M2-7F31<5 NHI7M2 : EBIHINHOBG: VRG =: I : F NPM2-I : F H C>=GN LB@NKGN ZBYKN B=: G: HLGHON GG> DK>BK: M3 HLM: E> ; >S LDE: =BZM3GC: ; BEH DHG> ZBYK> G: ; BEH DHF K: VNG: KN BEBNK>X: CN + O: DH G>ZMH C> S: I K: OH F H@NT> ZM: OBZ> O>HF :  $I$  KHLMH %: DH LM  $I$  HF BLEED=: G: C = GN ZEWN L: FH G: =HO SNC-M3  $I$  H G  $D$ B = H=: MGB  $D: K$   $D$ M $\setminus$  K:  $H$   $B$   $\rightarrow$  K:  $\rightarrow$  48+ $\ast$ D $30+$  GBLM $\setminus$  H@H=BEB; BB; BBBLM $\setminus$  BBSN

' HG<>I MS LE=>TB

/ : LM: OBM> O>HF : =H; KN ZB?KN BEB?K: SN L: G: CF : GC> ; BMHO: >GMKHI BC> I KBF >K  $Z$ B $1$  6  $/$  + , ) BEC  $\frac{1}{2}$  = FF EEO: =: F : VD: LBK<KO>GH I KHSHK  $+ = K = BA$  BF  $> : 1 \times 10^{-1}$   $\leq$  BS BEBL: CM: S: DHCBL: LM: OEC: MA ZBYAN I KBF  $>$ KS: L: CM: EB; K> EN@HGL HK@  $+ = K = B$   $\#$   $A > Z$  : E@HKBMF  $>$  DHG DHKBLMB $\#$  S: L: LM: OEC: GG B $>$  O $\sim$  GMN; EGH  $=$  N\ BGN ZBR $\sim$ I KBF >KDHKBLMBT>F H , +</ <2+ B<2+

 $/$ : =: FH $\geq$ M $\cong$ G $\geq$ MBL: NBZB?KN BS M>KF BG: E: IH IKBG $\ltimes$ BN A?DK ^EBM= BM=T= EI A; =LHEG=?EFA N=FO= V>=NA VND= NPI VND= NPI

hf kr %] DV5R&SP=ol euh1oxj r qv1r uj % • edvh97 • vkd4vxp • vkd589vxp

BEB

hf kr %gl p ol ydgd pdï nd vl u f uyhqr sur } r u=ol euh1oxj r qv1r uj % • edvh97 • vkd4vxp • vkd589vxp

YMH T >  $Q$  F N I KOHF LENV:  $QN = MP$  =  $A=?$   $? =$  =  $B$  $Q_2$  $Q_2$   $B =$  $>$  B? => > >  $>$   $\circ$  = B  $\circ$  =  $\circ$  N =  $\circ$  +  $\circ$  =  $\circ$  =  $=$   $B@>0 > B = =$   $>$   $B$ ? =  $>$   $>$   $@>$   $=$   $B @=$   $+$   $0$   $CGB +$  $A>D$ :  $\Rightarrow$  $D$  = G:  $D$  K: DM2 K: F H $\Rightarrow$ M $B$  G = GHLM CGH LF : GGBUBG:  $\Rightarrow$  EGON = M\ BGN = H=: CNTB G: DK: CIK>MAH=GBA DHF : G=BO=EH ? BEBDA=@ ? ZMH T> IKBD: S: MBIHLE>=GOBA  $BRI$  KOBA  $A>=DI: =&>D$ :  $=GRA$  D: K: DM3K:

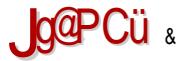

#### $* = GK \n\mathbb{Q}$

hf kr % DV5R&SP=ol euh1oxj r qv1r uj % · edvh97 · vkd4vxp · vkd589vxp · khda Of 43

, KHO YE BDHOBHOH K => IHLMHG BMHLN): LMSKI: LOHK= >G @ +<= '; +<< @ 9;. ANMIL @HH @E. M %#, (O I O=A>Z > G@ @. +<2 ANMIL @HH @EC @SRM B  $/N \rightarrow$ K# $> G : L > G@$  # $>1$ ;  $/8 + \ll$  ANMIL @HH @E, M+ #,  $(0 / OB \text{LN})$ HMOHK>GH@DH=::):LM>KI:LOHK=B/NI>K#>G;:LLN=HLMNIGBBD:H:G=KHB=B CHL  $>$ G@ # Ob:: IBBC<BS IKH@KFB=KN@SIEMHKF>AMMIL@HH@EK0.4

 $+$  O CLENAF @ G GABL: GC BVNO. GC ZEP: K FE : IKS = GHLNBD: =: G KSV HLDE = BZNAGON ZB? K G-KHGHG-IHLMHOB DHOLFG-DHNDK=>KWGKGGG-FNL>G-GES-Q Z> ZBY6 NHIZM 1 DHEBCH G>DH L: SG: ZBYAN S: G=: G G: EH@ IHFHTN GG G> FH > L: SG: MBHLM E> ZBY6 HO: DH @ G>KBL: G> D: H GB @E OGN ZBYKN H= DHG L> LO> HLM E> IK O LO = HD DHRENBA LEQNIG A 2: EQHRENF > \*: IHF > G G =: IH @ 5=: M DHCBLN A>Z: EQ2HROUF BLEQONGB AMML @HIQE('SL % D: HB=: G> DHREMBAL: FH;: L>  $D+BK$  GC  $G$   $D=>G+NI$   $K$   $M+G+FI$   $H \rightarrow KN$  :  $DH \rightarrow SC$   $M$   $ZM$   $K=BM$   $GK$ : :  $L >$ GBS A>Z ?NGD<BC BEDH L> FH > =>DH=BK NB 1 G: O =>GHF 1 KHF >KN:: L> L> B: DDH&RMB: EBIHLE> GS@ L> 1 KHF>GONON = O> = HOHECH LE@NKG> BB6< O>KSBEEG> A>Z  $NGD \ltimes ES$  /:  $OMS = : S$ :  $A > Z$   $NGD \ltimes ES$   $DH \ltimes MBB$  /  $S$  /  $S$ **IKRAONARDSIN B** B2BN NE >G@ ' 23:996 = HLNNIGBNGNM K+1 >G//(:: : : DH LMA  $\frac{9}{6}$ !  $/$  \$ IK OBI:K GHBD DHKBLMB4 ( '! AMMIL :ED⊳ G⊳M :BBIH <>GN N⊨H:GHLMBB IK-GHLECHLMB 2 KEH G Q \GH H=:: K MB = H: KN @E OGN ZERKN D: H B LE@NKG> A>Z : EQHABLET > GKH= GOEA S: OBLBLEQNIGHLMLOBA O. ZBA ZEP: K @ G>KBL: GBA G: HO. CG: VBG \*: KOGH IHLMHG H=K>X>G>F: G>N@EOGHF O>S: G>S: F>GCGS O>TIHLMHGTBA  $ZB$  K GKS AMAQ I: FT>GG GHZ G=: GH@IH=: ND: =: DHKBGEDI: FNBB: KHCDHEEDH INM G IKHF>GBH ZERAN S: H=K>X>GBL: 0M ZNH FH\>; BLB: O >HF: G>S@H=GHL: IHK LIVHF: KHC G: EH@ DHOB: DWSOGH DHKBLWBAL 1 WHF LENV: ON: B: E@HKBMF BS@5=: H

#### $* = GK$  @K NECPM  $\overline{HFD}$   $\overline{AB} = M \overline{B}$

HMI KBEBD> HO: DH

^EBM= BM=T= MA@J E; >MKFEI A; =L HEG=?EFA N=FO= V>=NA VND= NPI VND= NPI

KN@: F : G: C> ZMH T>M> F HK: MB; KSH I KHF >GBMBLO> ZB?K> NDHEBDH G: I : =: V L: SG: O: ZN @E: OGN ZB?KN , KBF >MBM> =: G: VBG G: DHCB @>G>KBZ>M> ZB?K> GBC> M: CG: B G: I : =: VN G>T> SG: VBMBF GH@H BG?HKF : <BC: DHC> A>Z : E@HKBMF > DHKBLMBM> =HD @H= LN  $HGBLBAWGB B=HD @H E S Q Z' @E QG ZBK =HOHEGH DHF I BBHO G.$ 

#### $\&$  A.I AN $\&$  CKMF^FF=M= FFN+T=

, HF >GNT>F H =: S: EBGNDL I HLMHC> O>HF : DHKBLGB ( %I KH@K: F BI HI NMI O@>G :  $>$ G $@: @1/8$  DHCB QF IHF:  $\geq$  =:  $@>$ G $>$ KBZ $>$ M $S$  G: LNF BVG $>$  ZBY $\leq$  DH $@$  D: =: BGLM: EBK: M> F H\ >M> DHKBLMBMBK><BF H HO: DH L R CAJ NS BDHCBT> O: F I HGN=BMB K: SEBVBMBA G>S: OBLGBA BG: LNF BVGBA ZB?: K: @=> C> LO: D: ZB?K: =N\ BG> BS LDNI : H= D: K: DM>K: 0N C> B I : LOHK= @G>K: MHK >G@ : +<<@9;. 1/ 8/ ;+=9; AMMI L @HH @E/ [NB@P](https://goo.gl/Suigwo) H DHCBF H\ > @>G>KBL: MBZB?K> DHC> L> E: DH I : F M> L =NNR KM@  $CAJ$  AM=OKM H %BG=GHLM: OGBS : >SBGLM: BK: GC: =H=: MGBA I KH@K: F:

r shqvvo udqg 0edvh97 53

BEB

?2ghy2xudqqr p wu 0gf  $\rightarrow$  . +- ) • a( ' &Cb= $\in$   $\in$  / 1B0 • •  $\omega$ ? 2c%\$3456789: <br/> <br/> <br/>bD0l 0d0} \* • khdg 0f 53>

6:  $\circledR$  G>KBL: GS ?K: S: F H\ >M> DHKBLMBMB ?ML D>C/B=BI: L > G $\circledR$  A5- .: +<< AMMIL  $\textcircled{a}$ HH $\textcircled{a}$ E=  $\textcircled{a}$ K B=H; BNBE: DHI: FNEEDD> ?K: SSIHINMHOS

\ hwl shupxwhv nl or e| wh yl vd vwul qj

#### $6 = GHPZ = G$

' : DH T>M> @>G>KBL: MB B @=> T>M> VNO: MB ZB?K> C> LO: D: DH G: O: F : 1 I HMK>; : LB@NKGBA ZB?: K: GBC> M>ZD: BI KH@K: F BI HI NM' BI : L : B/ NI >K# >G, : L : MH HE: DZ: O: CN F : DLBF : EGH / O: D: DH L> BLI E: MBF : EH L> I HMKN=BMBHDH LOHCBA ZB?: K: G> S: MH ZMH G>ZMH DKBC>F H O>T =: G: L G> ; B; HE>E: @E: O: D: =: G>DBA: D>K I KHO: EBM: CGN ZB?KN  $L = NNR$  KM $@$ 

**Oslobadanie** 

# Naredbe u GNU-Linuksu  $(2, dio)$

Autor: Adrijan Đurin

Nakon višegodišnjeg korištenja naredbi iz prvog dijela ovog serijala članaka, krajnje je vrijeme da se nauče nove naredbe. Kretanje kroz direktorije (**cd**) i izlistavanje njihovog sadržaja (Is) se jako često koriste, a ponavljanje je majka znanja - a i od glave visak ne boli. U nastavku clanka pozabavit cemo se stvaranjem. Jer, tko ne voli stvarati? Kreirati prazan fajl može se na više načina, a jedan od njih je naredbom **touch**.

Ako se nalazimo u direktoriju u kojem želimo kreirati prazan fajl, to radimo naredbom **touch <ime\_fajla>**. Naprimjer, želimo kreirati popis stvari koje želimo kupiti u miesnoj prodavaonici svega i svačega:

**touch veoma\_lijep\_popis.txt**

Naredbom za izlistavanje **is** možemo provjeriti postojanje fajla. Fajl je prazan i spreman da u njega upišemo sve želje i zahtjeve - uz cijene, naravno. Kako bismo upisali bilo sto u taj fajl, moramo se posluziti novom naredbom. Nano predstavlja veoma jednostavan uredivac teksta unutar ljuske linuks sustava. Dostupan je na velikoj većini distribucija.

**nano veoma\_lijep\_popis.txt**

Izvrsavanjem te naredbe otvara nam se jednostavno sucelje. Upisivanje se vrsi tipkovnicom, i uz malo truda vas popis moze izgledati kao na slici.

#### **Naredbe u GNU-Linuksu**

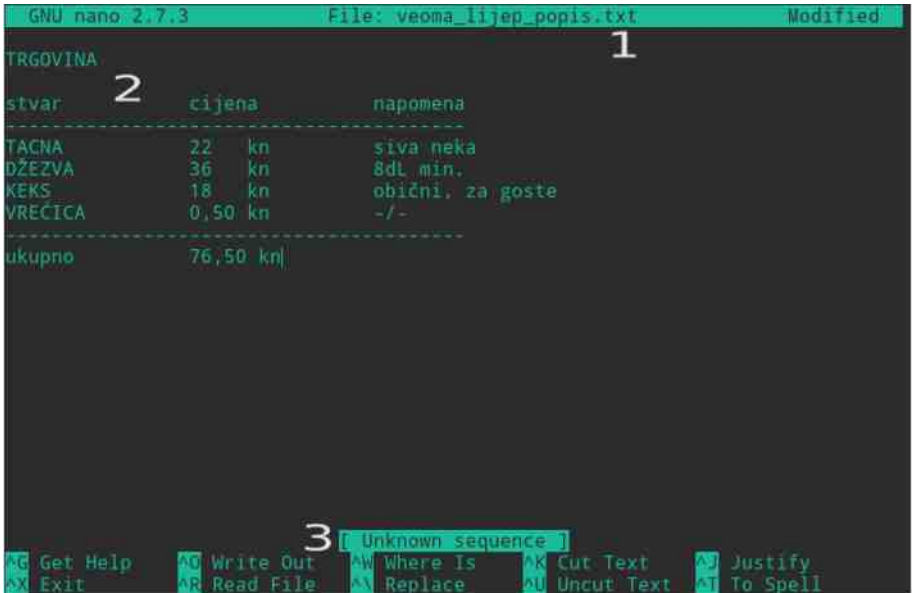

[1] - ime fajla [2] - popis [3] - keyboard shortcuts, jer nema alatne trake

Kako biste brzo provjerili što se nalazi u vašem tekst-fajlu, a da pritom ne pokrećete Nano, upišite:

cat veoma lijep popis.txt

Rezultat je ispis vašeg tekst-fajla u terminalu. Naredba cat ima i neke druge posebnosti i razloge korištenja, ali o tome u kasnijim člancima.

Fajlovi i direktoriji čine okosnicu linuks sustava. Kreiranje direktorija također nije pretierano teško. Postoji naredba za to. Pokušajte sljedeću:

#### mkdir igrice

Nakon toga izlistajte sve u trenutnom direktoriju. Pored svih standardnih direktorija, i prijašnjeg fajla, pojavio se i novi direktorij naziva "igrice". Možete se prebaciti u njega pomoću naredbe cd da potvrdite da se radi o direktoriju doduše, praznom direktoriju. Naredba

**Oslobadanie** 

 $cd$ .

vas vraća u prethodni direktorij.

Ukoliko niste siaurni što činiti. naredba man je zapravo f1/help/malo slabiji google za sve što trebate znati o pojedinim naredbama. Ona je priručnik u kojem se nalaze uputstva za upotrebu naredbi: što znači naredba, što radi i kako se koristi.

man 1s

Ova naredba će nam otvoriti priručnik o Is naredbi, što možete vidjeti na slici.

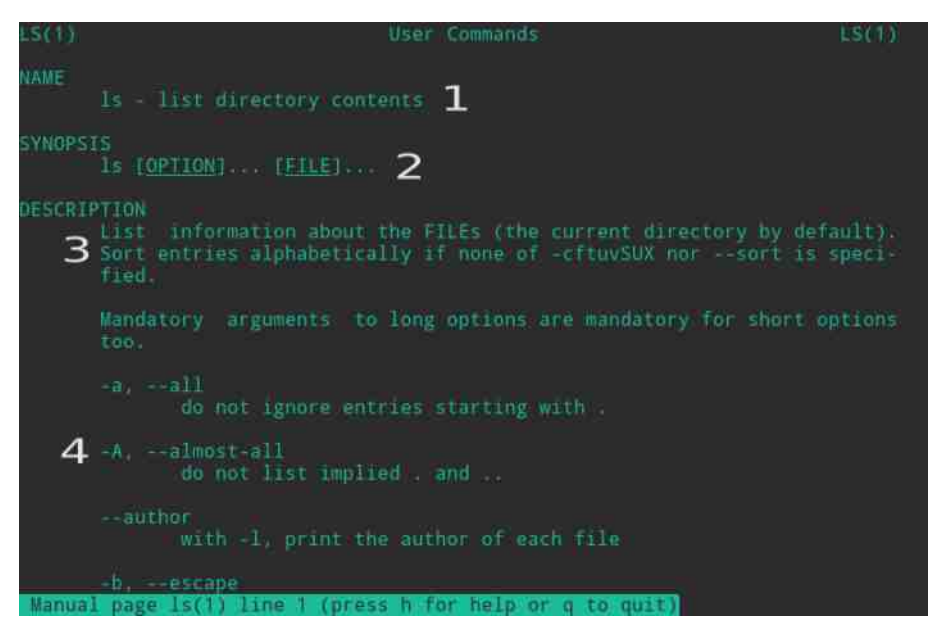

[1] - ime naredbe [2] - kako se koristi [3] - opis naredbe [4] - dodatni argumetni (o tome u daliniim člancima)

Kroz sučelje priručnika se krećete ili strelicama gore/dolje po jedan redak, ili tipkama f i b po cijelu karticu. Za izlazak iz priručnika koristi se tipka q. Isprobajte ovu naredbu i sa ostalim naredbama koje ste dosad koristili. Naravno, ako man

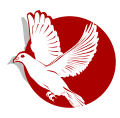

ne može pomoći onda vrlo vjerojatno može Gual.

U ovom kratkom tekstu obrađene su naredbe koje su vezane za kreiranje fajlova (touch) i direktorija (mkdir), jednostavnu obradu teksta (nano) i naredbe koja nam služi kao priručnik ukoliko zaboravimo sintasku/svrhu određenih naredbi (**man**).

I, za kraj, evo nekoliko naredbi da se malo zabavite i razmislite. Sto se događa kad unesete sljedeće naredhe:

**nano neki\_drugi\_popis.txt**

**man man**

**mkdir Moje pjesme**

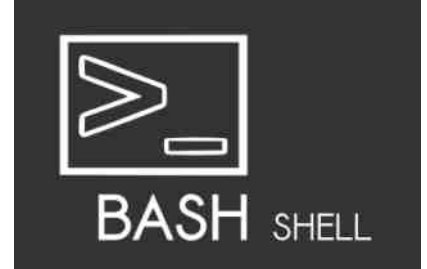

Naredbe u GNU-Linuksu

Pregled popularnosti Gnu-Linuks i BSD distribucija u poslednjih šest meseci

# **Distrowatch**

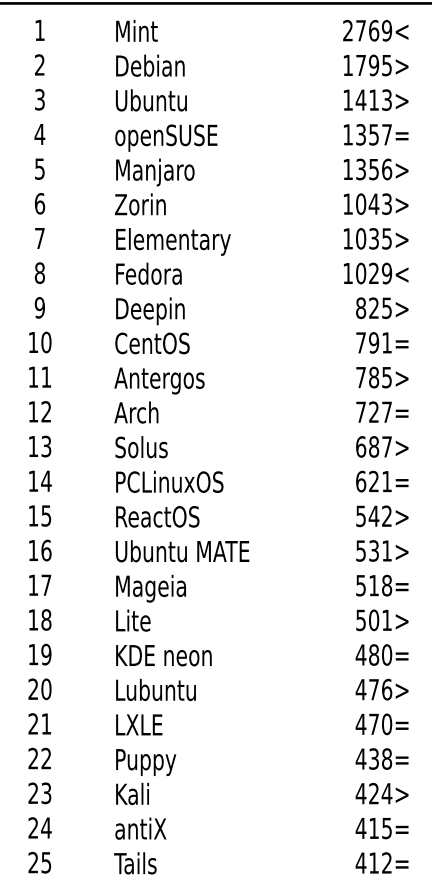

 $Pad <$ 

Porast > Isti reiting  $=$ 

(KoriŠćeni podaci sa Distrovoča)

**Oslobadanie** 

# Novi život starog računara

#### Autor: Igor Stoiljković

Jeste li ikada pomislili šta biste sve mogli uraditi sa starim kompjuterom čija je prva mladost davno prošla? Baciti ga? Da je tako ne bismo pisali ovaj tekst. Pokloniti ga starijim ili mlađim generacijama u vašoj porodici/familiji? E to je već nesto i ima neke veze sa ovim tekstom. Zasto se, uz malo ulozenog truda, ne biste rešili vašeg starog računara (u neku ruku) i podarili vašem detetu ili već nekome drugome kome će prvi informatičarski koraci možda promeniti život?

Normalna je čovekova osobina da teži efikasnosti i upravo tom činjenicom možemo objasniti napredak čovečanstva; od prostih sekira i noževa od kamena do nuklearne fuzije, mobilnih telefona jačih od superkompiutera osamdesetih godina i Trikordera. Za autora ovog teksta, simbol efikasnosti je transformator jer je to najefikasnija masina na planeti sa stepenom korisnog iskoriscenja do 98%.

Bacanie stvari koje još rade i koje mogu da se koriste u neku svrhu nije efikasano ponasanje i trebalo bi da se suzdrzimo od takvog ponasanja. Ipak, zivimo u Srbiji, zemlji čiji su građani preživeli razne pošasti tokom godina, od sankcija, ratova i inflacije do "skorasnje" tranzicije. Mogli bismo da se ugledamo na taj zapad i po tome što ćemo iskoristiti svaki dostupan resurs (efikasnost) a ne samo da postajemo konzumersko društvo poput njih jer ono su oni a mi smo mi, sa svime što to nosi.

No, vratimo se mi na iskoriscenje (starijeg) resursa. Ako posedujete racunar koj ima bilo koji procesor sa dva jezgra, 1 GB RAM memorije, bilo koju grafičku kartu i 20 GB prostora na hard disku vi već imate solidno jak kompiuter i stoga prilično veliki izbor distribucija koje mozete instalirati na svoj kućni računar. Praktično mogu sve ali nece sve biti sa zadovoljavajucom odzivnoscu i brzinom. Neke distribucije mogu raditi već sa procesorom od 500 MHz i već sa manje od 128 MB

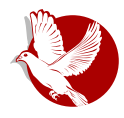

#### Novi život starog računara

radne memorije, ali autor teksta vam ne preporučuje manie od 512 MV ako baš ne morate jer jpak ne pričamo o kompjuterima iz dosta starijeg perioda i zadovoljstvo koriscenja takvog sistema je diskutabilno (prim.aut.).

Za pocetak treba pogledati kakav hardver imamo na raspolaganju. Zatim se raspitati o distribucijama i odabrati jednu ili vise koje vam deluju kao dobar izbor. Pametna je ideja probati u živoj varijanti sve distribucije koje to podržavaju, a to je danas skoro svaka. Treba voditi racuna i o "ukusima", tj. o radnim okruzenjima (eng. *desktop environment)* i upravljacima prozora (eng. *window manager*). Ne troše svi resurse na isti način, i dok su neki prelepi i krcati ukrasima, takvi su "tezi" za sistem (eng. *eye candy)*, neki drugi su rudimentalni ali veoma brzi i upotrebliivi.

Primer prvih, lepih i gladnijih za resursima, bili bi Ka-De-E (eng. *K Desktop* E*nvironment)* i juniti (eng. *Unity* - Ubuntuovo okruzenje), i donekle Sinamon (eng. C*innamon)* i Mate (eng. *MATE)*, mada su oni puno laksi od prvopomenutog dvojca. Jednostavniji a brzi su iks-Ef-Ce-E (eng. *XFCE)*, El-Iks-De-E (eng. *LXDE)*, Enlajtenment (eng. *Enligntenment*), Oupen-boks (eng. *OpenBox*), Fluksboks (eng. *Fluxbox*) i JWM koji je verovatno najbrži predstavnik ove grupe.

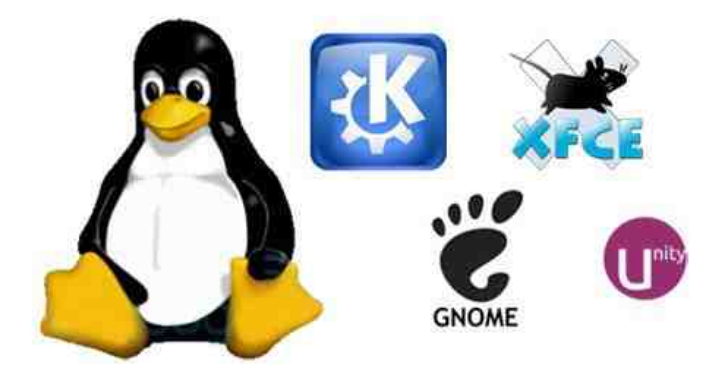

Po autorovom mišljenju, nezahvalno je ubeđivati vas da uzmete ovu ili onu distribuciju jer je to stvar ličnih preferencija i afiniteta, i to što nekome odgovara neka distribucija ne znaci da ce se i vama svideti ili vam odgovarati. Ipak, autor licno koristi Manjaro linuks (eng. *Manjaro*) i prilicno je zadovoljan njime. Za one sa jačim hardverom koji vole lepo okruženje je preporuka Ka-De-E sa Plazma (eng. *Plasma*) okruzenjem verzije 5. Za one sa slabijim hardverom je preporuka

#### Oslobađanje

Iks-Ef-Ce-E (eng. *XFCE),* Oupenboks III Fluksboks.

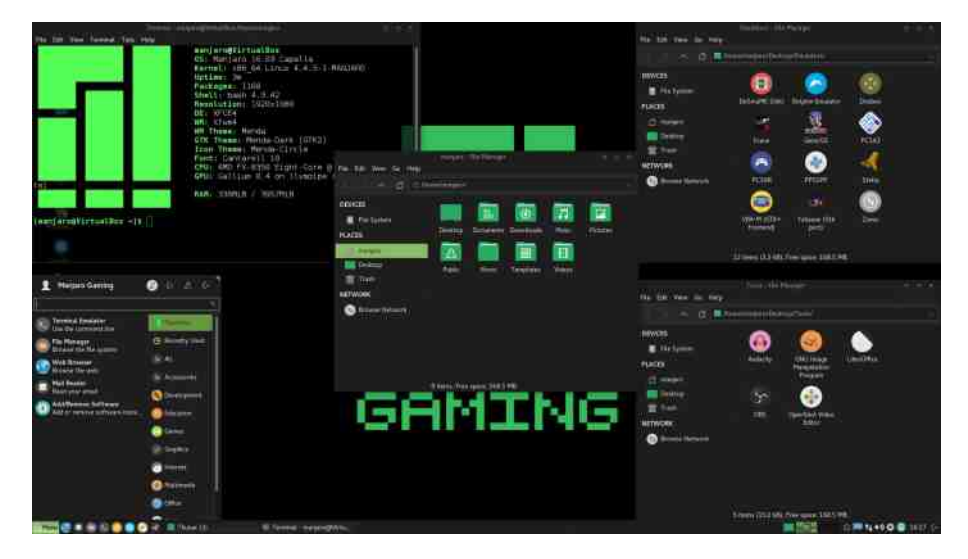

U suštini, ako vam se ne svidi Manjaro izaberite distribuciju koja vama odgovara ali se pridrzavajte pravila o snazi hardvera navedenoj za Manjaro. Uzivajte u svom novom starom racunaru.

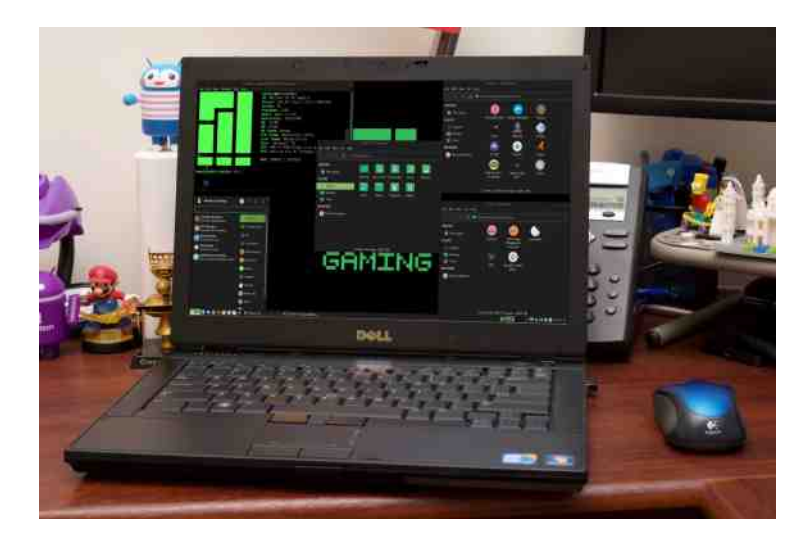

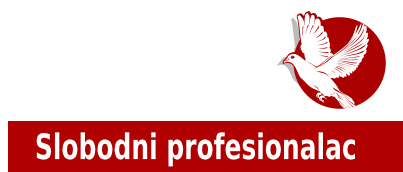

# **FAN** Sistem za nadzor servisa i uređaja

#### Autor: Stefan Biševac

Ako se bavite sistemskom ili mrežnom administracijom, a dugo tragate za nekomercijalnim rešenjem za nadzor i automatizovani oporavak vaše mrežne infrastrukture, onda će vam ovaj tekst definitivno olakšati u odluci za implementacijom jednog od najkorišćenijih rešenja otovrenog koda za monitoring racunarske mreze – Nagios.

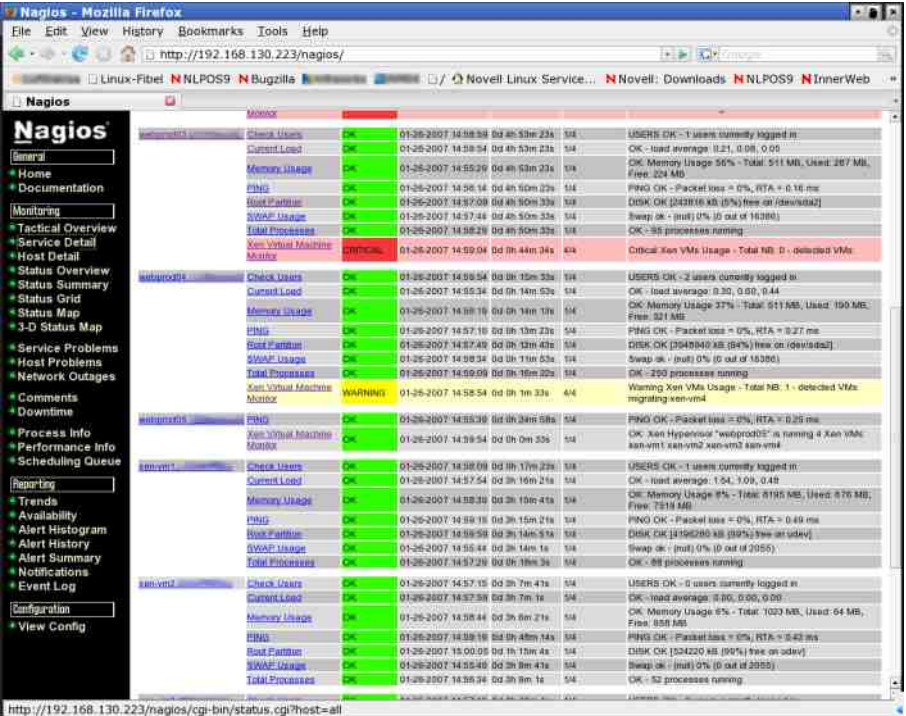

\* : @BHL C> O>T =N@H DHF >K<BC: E: G I KHBSOH= DHCBGBF : EH GBC> C>?MBG S: F : E: BLK>=GC: I K>=NS>T: F >XNMBF BS \ >EC> =: HLM: G> N D: M>@HKBCBK>Z>GC: HMOHK>GH@DH=: G: SO: GBVGHF L: CMN \* : @BHL I KHC>DM: G: TB T>M> M: DHSO: GB \* : @BHL ' HK I : D>MDHCB C> I HMI NGH ; >LI E: M: G 1 HOHF I : D>MN L: =K\ : GB LN HI ZMB ?: CEHOB S: DHG?B@NK: <BCN  $=$ : MHM>D: LDKHF G: ; : S:  $=$ H=: MID: BO>; LNK: GB<: DHC: BENLMANG LM: MNL G:  $=$  @E> $=$ : G> BG?K: LMKNDMNK> DH LM> I HV>MGBD BG> I HSG: C>M> L: LOBF =H; KH G: VBG ?NGD<BHGBL: GC:  $L$ BLM $\overline{F}$ : S: G: =SHK L>KOBL: HG=: G: C: HEG> =: I HL>MBM> HO: C L: [CM](file:///wiki/doku.php?id=wiki:www.allitebooks.com) B M: F H I KHG: X>M> ; >LI E: MG> \* : @BHL DGCB@> DHCB =>M: ECGH HI BLNCN \* : @BHL ' HK LMKNDMNKN  $*$ : @BHL G I: D>MDHOBL> BGLM: EBG+CG: G=GHCH= EBGNDL =BLMKB, N<BC: G: OV>ZT> G: HGHC  $=$ BLMKB; N<BOB; DHCHF  $=$ H; KH OE $=$ : M>  $>$ GM+/ GS I HLM: H LM: G=: K= B HF BEG;  $=$ BLMKBN<BC: F GH@BA LBLMSFLDBA :  $=$ F BGBLMK: MHK: I : G F H\ $=$ :  $=$ H; KH K>Z>GC> =:  $*$ : @BHL NIK: OH I H=B@G>M> G: >GM+/N S; H@ O>HF : ; H@: M} I H=KZD> S; HON:  $=$ BLMKB, N $<$ BN

 $DHLM = HL =: B: D E : EBI R E ED =: K = B M L: * : @BFL' H K + F H G =: L B@N G + SG M$ DHEBDH C> G: I HKGH =>?BGBL: GC> GHOBA K: VNG: K: GHOBA L>KOBL: BGHOBA DHF : G=BC>KL>  $L$ O $\triangleright$  K: =BBS DHGSHE> : \*: @BHL ?: CEHOBNF  $\triangleright$ CN =: ; N=N IK>H; BF GBI: O: F G S: =H; KN DHG?B@NK: <BCN G>D: =: I HMK>; G: BSNS>MG: DHG<>MK: <BC: \* : @BHL ?: CEHOB LN F >XNLH; GH I HO>S: GBI : C> BS: NHV: O: GC> G: CLBMGBCBA @K>Z: D: G>D: =: I HMK>; GH F GH@H OK>F >G: \* : CV>ZT> @K>ZD> C: OEC: CN L> N G>DHCLM: G=: K=GHCI KH@K: F >KLDHC ?HKF B ; BEH =: C> MH S: MOHK>G: OBMBV: LM: S: @K: =: BEBBSHLM: G: D G>DH@LEHO: N L: F HC LDKBI MB

\* : @BHL 4%C> DHF >K<BC: EGH K>Z>GC> \* : @BHL I KHC>DM: DHC> L: =K\ BN L>; BO>; LMK: GB<N S: @K: ?BVDH I H=>Z: O: GC> LBLM>F: S: G: =SHK / MINBLMBD: @HOHKB=: G- G: HO: CG: VBG SG: MGH HE:  $DZ: G$  I HL:  $H : F$  BSBLMK: MHKBF: N DHG?B@NK: <BCB B I H= $>Z: O$  GON LOBA  $F$  K> $\overline{GBA}$  LN; GD; M; VBF > L> F; DLBF; EGH BS;  $>$  @; O; CN, @K\$ZD> N LBGM; DLB I; L> : =F BGBLMK: MHK F GH@H OBZ> I HLO>TNC> LNZMBGLDHC DHG?B@NK: <BCB K: =B ZMH ; HEC>@  $I H=>Z$ :  $O: GC$   $*$ : @BHL:  $S: G = SHKLOBA = >HO$ :  $F K >$ 

, K>MAH=G: =BLMKB; N<BC: \* : @BHL: C> DHF >K<BC: EG: BO>HF : LDNI : F >XNMBF @KNI : >GMNSBC: LM: BS "K: G<NLD> : L: =: BBS <>EH@LO>M: K: =BG: I KHC>DMN " \* >G@ >66B >=97 +=/ . +139< " \* G S: F > G S: \*: @BHL 4% BIK>F: BLDNLMON LBLM>FLDBA BG\ >GC>K: " \* GBF : EH G> S: HLM: C> S: \* : @BHL 4%=BLMKB; N<BCHF " \* =HE: SBN H; EBDN : I E: G\GL: BF H@NT> @: G I HMI NGH ; >LI E: MGH I K>NS>MBL: HO LMK: [GB<>](http://www.fullyautomatednagios.org/) + G N L>; B L:  $=$ KB G>S: OBLG: I KHGDM: \*: @DHL ' HK >GWK>HG B\* : @2BL

 $\cdot$  \*: @BHL 'HKG LK $>$  HOH@LBLMsF: 6: =N $>$ GGS: H; K: =N LOBA BG?HKF: <BC: B

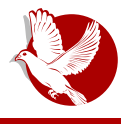

#### FAN Sistem za nadzor servisa i uredđaja

obavestavanje administratora o problemima u mrezi. Ukoliko iskoristite i njegov ivent hendler onda dobijate potpuno moćan sistem nadzora koji može sam da odlucuje u određenim sltuacijama.

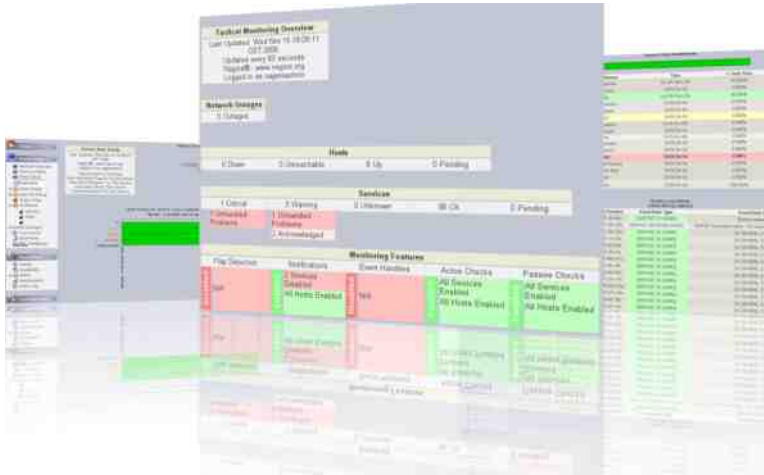

 $\bullet~$  Centreon, snazan sistem konfiguracije koji se javlja u vidu veb okruzenja. Znatno olakšava posao unošenja novih subjekata u sistem za nadzor ili modifikaciju postojecih.

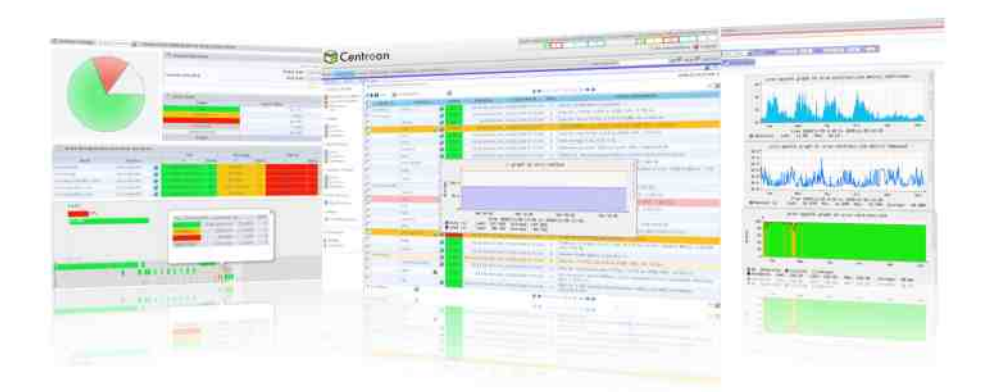

#### Slobodni profesionalac

• Nagvis, predstavlja sistem za vizuelizaciju podataka. Ukoliko u vasoj organizaciji postoji veliki panel ili TV na kojem pratite stanje servisa, tada vam NagVis može mnogo jasnije pokazati šemu vaše infrastrukture na kojima se nalaze servisi koje sami definišete.

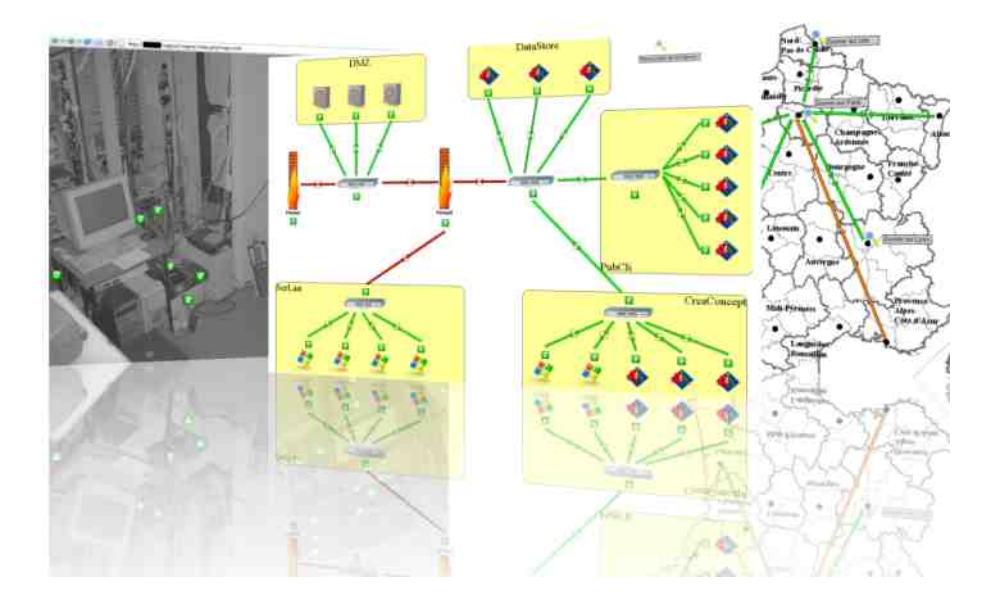

Ukoliko se još uvek razmišljate oko sistema za nadzor, tada je naša topla preporuka da što pre zaronite u svet linuksa i Nagiosa i za vašu organizaciju uspostavite snazan sistem nadzora i automatizovanog oporavka kritičnih servisa.

Ako nemate strpljenja da čitate obimne knjige na engleskom jeziku, onda pratite LiBRE! stranicu jer ćemo u narednim člancima objasniti detaljnije svaki od delova FAN projekta ponaosob, sa osvrtom na bitne činjenice koje bi trebalo znati kada je nadzor računarske infrastrukture u pitanju.

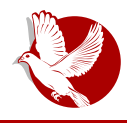

Internet, mreže i komunikacije

# Kripto-ratovi (2. deo): Nekada i sada

**Autor: Petar Simović** 

# Kliper čip

Američka nacionalna sigurnosna agencija (NSA) se nije zaustavila samo na slabljenju softvera, nego je presla i na hardver, tačnije cipove i procesore. Ovo je i razumljivo jer su prvu bitku za softver i algoritme svakako dobili aktivisti i saiberpankeri, a proizvodnia hardverskih komponenti neophodnih za generisanie kriptografskih ključeva je bila u vlasništvu velikih kompanija podložnih uticaju države i tajnih službi. Kliper čip (eng. *Clipper Chip*) je bio projekat NSA agencije

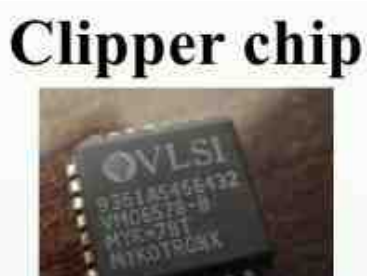

devedesetih godina prošlog veka sa ciliem da se u mobilne telefone ugradi čip namenjen za sifrovanje zvucne komunikacije. Problem je u tome sto bi tajni kljuc određivao proizvođač čipa i tajno ga prosleđivao NSA agenciji koja je i dizajnirala algoritam po kome bi radio Kliper čip i koji je takođe bio tajna. Na ovaj način NSA bi bez ikakvog truda jednostavno dešifrovala svu telefonsku šifrovanu komunikaciju jer je znala tajne kljuceve svakog uredaja. Vlada je u saradnji sa

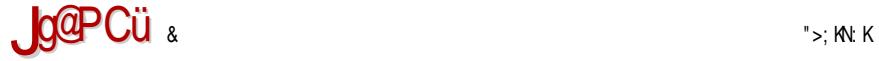

#### $J$  OAMJAO I MA`A EGKI PJ EG $\pm$ ?EFA

 $*$  / : @> G<BGHF I HDNZ: E =: I KBF HK: LO > M>E>?HGLD> DHF I : GBC> =: N@K: => HO: CVBI  $N$  LOHG M+5  $2H$ G> : EBMH GBS NLI >EH 0: DHX> ) : M  $5C$ S >G@  $+= 6+C$  G NLI >H  $=$ : IKHO: EBBS: H; BX> HO: CLBLM>F @H= $\overline{B}$ b DH HO=> S: LM: G>FH GK G O>T  $I$  HV>H = Q = >L>MB I KOB O>D F H\ >F H K>TB =: LN  $I$  KO DKB MH; BMD = H; BS G  $\cdot$  ; EB K: MHOB L> G: LM: OEC: ON B =: EG> L: FH F: EH G>I KBF >MGBC>  $* / 6$  G: LM: OBE: =: H; H@: ECNC> DKBI MH@K: ?LD> I KHMHDHE> BN@K: XNC> LI ><BC: EG> VBI HO> N A: K=O>K

#### **UgUdgg**

 $*$  / G D: LGBC> I H=KBO: E LB@NKGHLMDKBI MH@K: ?BG> G: GB\ BF GBOHBF : 2>TBG: LH?MOD-K: DHC: C> BF I E>F >GMBK: E: G>DN DKBI MH@K: ?BCN C> ; BE: HMOHK>GH@DH=: B=HLMNI G: S:  $I$  KHO>KN LO: DH@: DH G NH \ > E>H =: NK: =B 0: D: O I KBF >K G K><BF H : / 8## DHCB BF I E>F >GMBK: G: C: VN I HSG: MN DKBI MH@K: ?BCN BF : LHOGH L> DHKBLMBG: L>KO>KBF : S: LB@NKGN DHF NGBD: <BCN DHKBZT>GC>F LBF >MKBVGH@ : LBF >MKBVGH@ ZB?KHO: GC: B  $DBB$  MH@ K  $2DBA$   $A > Z$   $>$  G@  $+$   $<$   $2$  :  $EDHAB$   $F$  :  $S$  :  $NMS$   $GBB$   $\leq$   $BD$   $+$   $N$   $G$   $!$   $L$   $!$   $E$   $L >$ HLE: GC: G: =KN@> LBLM>F LD> I KH@K: F > S: @>G>KBL: GC> \_G: LNF BVGBA^ ; KHC>O: DHCB LN I HMK>; GBS: I K: OEG-GGS LE@NKGBA MICGBA DEEMV>O: : ; : Z MH G BF > LMH DHG G \* / G: I : E: D: DH ; B: HO: C I KHMHDHE NVBGBE: F : GS LB@NKGBF . : =BL> H @> G>K: MHKN  $G$ : LNF B/GHLMB ". \*" +8. AMMIL > GPEOB $> = B$ : HK@PEOB. =.: G= NGNM: K %GM>EHOBA I KH<>LHK: DHCBOK: T: I L>N=HLENV: CG> ; KHC>O> : S: DH@: C> I HV>EH =: L> LNF GC: H= @H=BG> =: C> F H=B?BDHO: G D: DH G> ; BOK: T: H \_G: LNF BVG>^ ; KHC>O> O>T : KHGO DHOBL> FH@N EDZ> IKS=OB=>MB + O: MSF : LMOHKBE: GIH=>EN BNGNMIK(BGNDL  $S: G=GB$   $>$   $G$   $KG$  (  $B\overline{S}$ NL  $0$   $H O$ ;  $E=L$   $H_{F}$ ;  $\leq$   $eH$   $LNF$   $G$   $S$   $N$   $G$ ;  $KZ$ ;  $O: G$   $G$   $S$ ;  $>$   $S$ ;  $>$   $G$   $H LMB$   $=$   $H D G$ "KB B! L B I K>LM: H =: DHKBLMB LNF GCBOB @>G>K: MHK N C>S@KN LOH@ HI >K: MBOGH@  $LEM + F$ : BSOHKB AMMIL [@HH](https://goo.gl/WsBHg3) @E(  $\mathbb{S}^*$  52 AMMIL @HH @E3 L  $\mathbb{S}$  @

#### GxddbHFbGUEJ

':=:LFHO>TDH=®G>K:NHK\_G:LNFB/GBA^;KHGO: >+6\* \* " G:E@HKBM:F S: DK>BK: GC> G: LNF B/GBA^ ; KHC>O: S: >EBI MBVD> DKBO> >G@ 663: $\Rightarrow$  >;?/ < ! EBINBAD> DKBO> L> DHKBLM> S: @~G>KBL: GG> : LBF >NKB/GBA DECNV>O: BLM> LB@NKGHLMB: EB  $F: GS$   $\triangle$   $B/B$  $\triangle$   $\triangle$   $@H$  " $#$   $B =: G L$  LN  $G$   $C\cong$  LMNI EGGES  $S$ : NLI HLM OEGGS LB@NKG $\triangleright$ DHF NGBD: <BC> G: BGM>KG>MN MC NGNM: K \$\$ # I KHMHDHE: DHCB LO: DH=G>OGH DHKBLMBF H ' : H ZMH F H\ >M> I K>MI HLM: OBMB HO: C : E@HKBM: F >+6\* \* " C> DHGLMKNBL: E: \* / BI K>=EH\ BE: @: F >KBVDHF \* : <BHG: EGHF BGLMBMNMN S: LM: G=: K=> B  $M$ AGHEH@BON >G@ +=398+6 8<=3 $\Rightarrow$  4 90 #=+8. +;. < +8. \$/ -289691B #\$ DHOB; BO: NLOHC>G BH= HOH@BGLMBMNM: BH= =KN@BA K>E>O: GMGBA LB@NKGHLGBA DHF I : GBC: D: H

#### \* MELOK M=OKQE

LB@NK: G : E@HKBM: F \* : K: OGH H= L: F H@I HC: OECBO: GC: HOH@LNF GCBOH@: E@HKBMF : H; C: OECBO: G> LN ; KHCG> I N; EBD: <BC> DHC> LN ND: SBO: E> =: C> : E@HKBM: F G>LB@NK: G BMH O>KHO: MGH G: F >KGH ; >D=HKHO: G >G@ +- 5. 99; AMMI L @HH [@EO-](https://goo.gl/vQuHLL) N\$ ( ( AMMI [@HH](http://goo.gl/8EJp12) @E ! &I \* >LB@NKGHLM: E@HKBMF : C> I HMOKX>G: B=HDNF >GMBF : DHC> C> ! =O: K= / GHN=>G >G@ . @+;. #89@. / 8 BSG>H N C: OGHLMBDHCBLN H; C: OEC>GB @H=BG> DKHS MICGBIKH@K: F I H= DH=GBF G: SBOHF NEK: G >G@ >66:>8 HSEH@EZ>G>  $*$  / NEK: G C> L: F H C>=: G N GBSN HO: DOBA M: CGBA I KH@K: F : DHCBLI KHOH=B $*$  / D: DH  $\therefore$  B G: LO  $\triangleright$  G: VBG LE:  $\mathbb E$ : B = >ZB?KHO: E: LON S: ZMBT>GN DHF NGBD: <B0N  $?$  CEHOBF : AMMIL  $\mathbb{Q} + \mathbb{Q}$  :  $NAP$ ; , KHZE>  $\mathbb{Q} + BD$  S> H; C: OEG>GH =: C> >+6\* \* " ; BH  $M$  DHX> I KBLNM G N / DKBG+ / > G@ #-;/ / 8 # HI > KNBOGHF LBLM-F N > G@ 037 @+;/  $I$  HINE: KGH@ ?: 08OHE > G@ 03/@ + 66 LBLM-F: \* > MDKBG > G@ /  $\#$ -: // 8  $AMML > G$  PBDB $> = B$  HK@PBDB N: E9! 9 . # <BLA9GHM

1 =HDNF >GMBF : DHC> C> / GHN=>G BSG>H N C: OGHLM I NM>F K: SGBA F >=BC: B2BDBEBDL:  $OBBL> =: S^* / GLMOBE =: N@K XNS A: KGOKID: EFIEGMS NF: NBOG I EWS$ L>KO>K: N >L ; > HO: B =KN@BA D: ; EHO: : LMO: K ; N=> @HK: HOH LN K: =BEB I K>LK>TNTB I HZBECD> G: F >GC>G> H=K>X>GBF HLH; : F : L: DNI EC>GBF BLI K: OGBF A: K=O>KHF N DHC> LN G: M: CGBF EHD: <BC: F : N@K: XBO: EBBI H=F >M: EBLOHC> BF I E: GM> + OH C> E>I H =HDNF >GMHO: GH LE>=>TBF OB=>H F : M>KBC: EBF : @HLI H=BG: I >E; : NF : >G@ +- 9, : : / 6, +>7 L: C>=G> DHG?>K>G<BC> AMMI L [@HH](https://goo.gl/GwC8s9) @E# P L B ANWIL  $Q$ HH  $Q$ E5F O # :

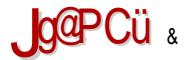

K>HHEGPG-G

#### ] EBMKQ⊨JFA AHAGOMKJNGA LK^OA J= J@MKE@P  $F / 8$

 $POKM. > MK/EF HOH$ 

/OBDHKBLMEH EF>0E =: DHFNGBeKEH : BBDDH =: L: EDHTHFKSF>GONGMA ZBYKHO GN > E> DWAHGLDN IHZWN G: O.ZSF: G=KHB=MSE3HGN DHKBLMATBO ZN IHLMHGTN EF>CE:=K>LN ::BLM>FH@BBG; G=KHB=N=:IKBF:M>BZEGM-ZB7KHO:GN  $>$  EDWHGLDN IHZNN IHNKS; GOF GIKH@KF S: F: GBINE<BON #, # BEH + SG, #, DEONSOF: D. HBF SCEDESGM\*: CHES G =: H: IKHOK F: ; N=N HNOHK-GH@DH=:  $>$ G@ :/8#9 $>$ :-/ 6: EF  $>$  CEDESGM IKSIHKNWNGFH '): EE: S: #.# DEEGM ,# BBB + I > G' BU > CG + > G@ : /8 / B 2 + 38 ' F > CE DEBS GM T > K = BUBL: H: IHGNX>G: #, # DESSGM: FH\>M>BAIK>NS>MBBL: #NOE, E>CLMHK >G@ 9916 6+B #=9:/ BL: "K+B=: >G@ :93 ) BT>FH IHD. S:MBBBLME<BON IH => Z O GC BK SF > GN ZEMHO GEA BF > CE IHKND. DHKBLMATB, # @ @ DEES GM B' **HE SCEDHASCIM** 

 $JNQ$ -HA $JR$  / & =

1DHEBOH BF: NA BGLM BEK G " KHB= HG=: IK-IHKNVNG-FH =: # IK-NSF>NA B BGLM BBK MA L: "KHB=: ANMIL @HH @E% S<+! BB L: #N @E, EXC LNHK AMMIL @HH @E2 QDQ

Broj 46

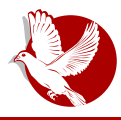

#### Šifrovanje elektronske pošte na Androidu

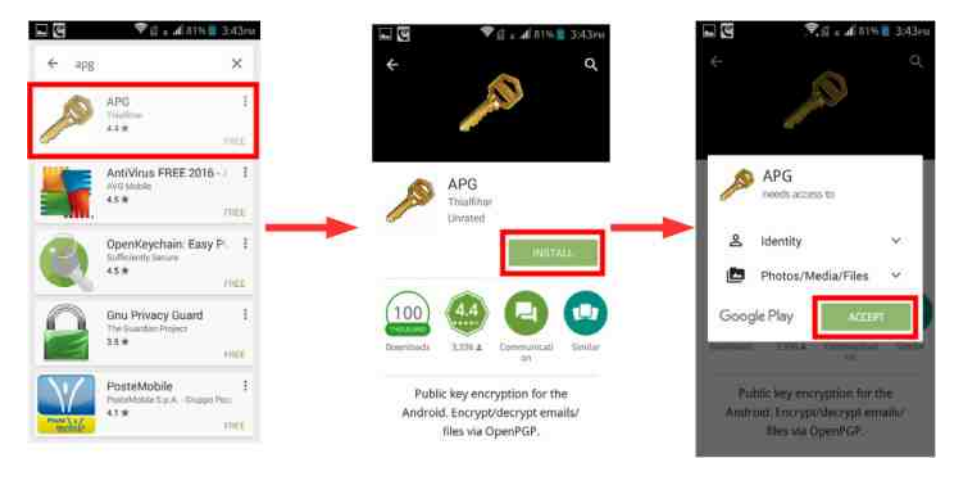

Kada se instalacija završi, pokrenite APG.

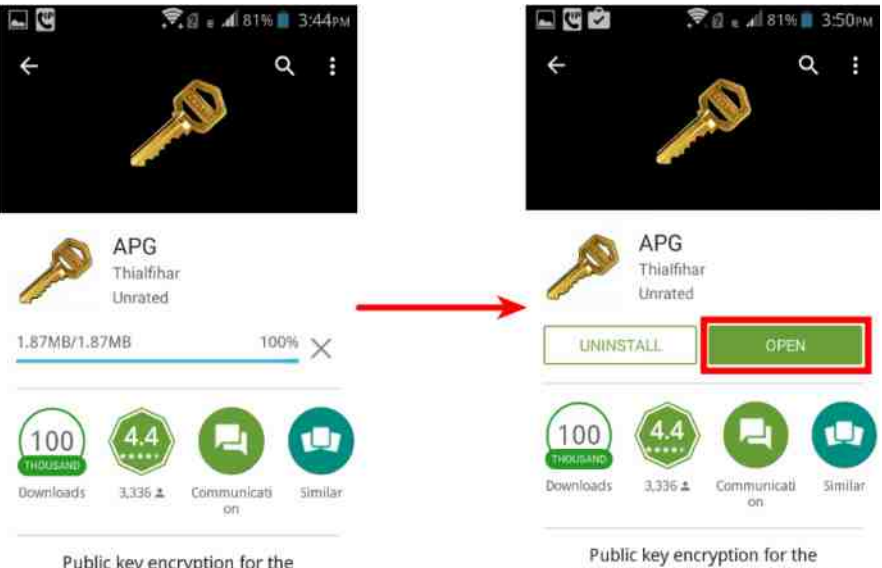

Public key encryption for the Android. Encrypt/decrypt emails/ files via OpenPGP.

Android. Encrypt/decrypt emails/ files via OpenPGP.

#### Mobilni kutak

## Podešavanje APG-a

Kada se instalacija završi, pokrenite APG kako biste generisali vaš novi GPG ključ za postojeći imejl.

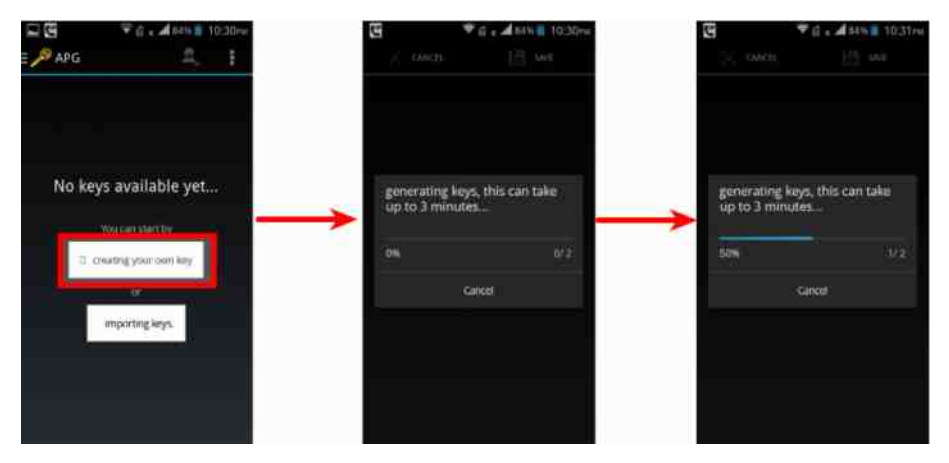

Odaberite opciju da kreirate vas novi kljuc (eng. *"Create your own key"*). Ukoliko već imate željeni GPG ključ za imejl adresu koju koristite i na Android telefonu, odaberite opciju za unos postojeceg kljuca (eng. *"import keys"*) i unesite javni i tajni kljuć sa drugog racunara koristeci USB kabl.

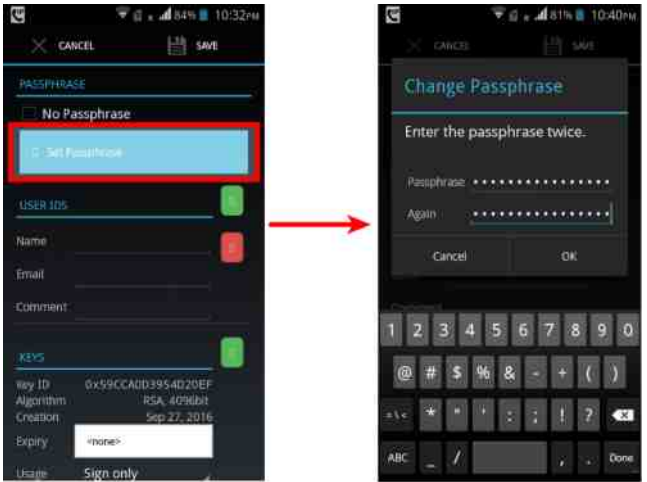

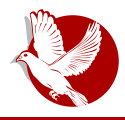

#### Šifrovanje elektronske pošte na Androidu

Kada se ključ generiše, pitaće vas da podesite GPG šifru za taj ključ. Ovde obratite pažniu jer šifra mora da bude jaka kako bi vas zaštitila i u slučaju gubitka kijuceva. Sifra za pristup vasem imejiu ne bi trebalo da bude ista niti da iici na sifru koju ste podešili za vas GPG kijuć. Savetujemo upotrebu malin i velikih slova, brojeva kao i specijalnih kakraktera za šifru, kao i da dužina šifre bude preko 12 karaktera. Takode je moguce umesto jedne duge sifre koristiti frazu od nekoliko nepovezanih slučajnih reči (kao na primer: "Correct Horse Battery staple").

Nakon postavljanja šifre za novi GPG ključ, dodajte imejl adresu za koju ste generisalı kijuc, ime, kao i opcioni komentar ako zelite. Posle ovog koraka smo završili sa podešavanjima za APG, i prelazimo na instaliranje i podešavanje imajl klijenta koji će se oslanjati na APG za operacije šifrovanja, dešifrovanja, digitalnog potpisivanja i provere digitalnih potpisa.

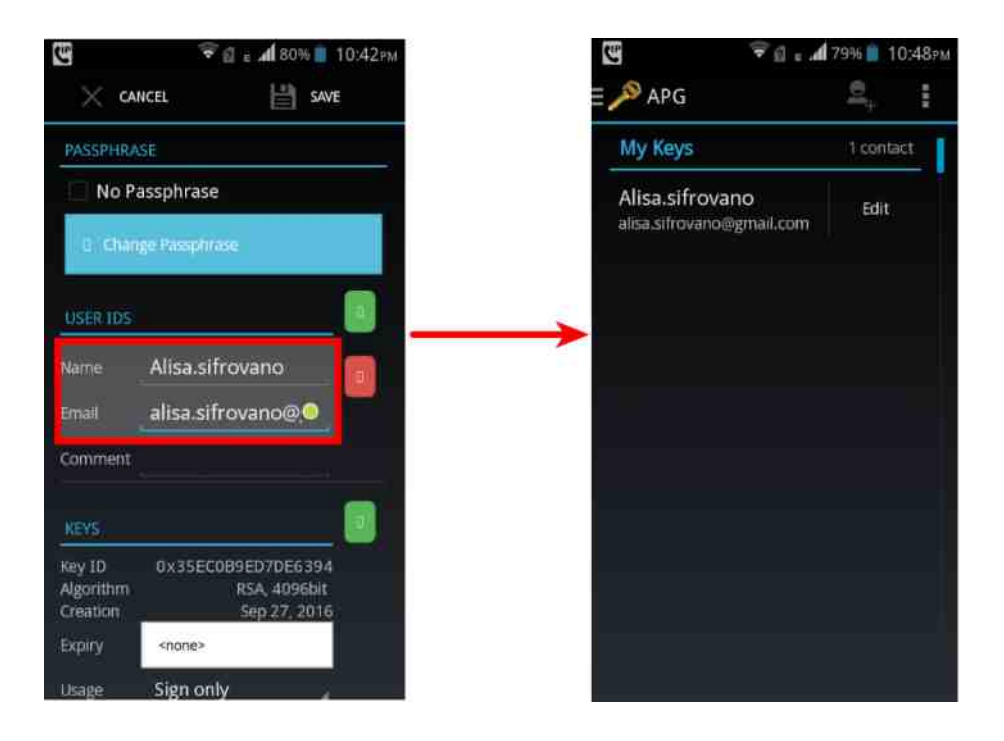

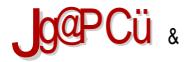

K>HHEGPG-G

#### $. >F=QHfQ=JFA Q= AAC F=QJKC GHfPZ=$

': =: DK>BK M>#, #DEDNV \>EBA =: H; COBA Q Z COGBDEDNV D; DH : BLO; DH DH \>EB=: O. F IHZ: ES ZERHO. GN IHKNDN FH@H EDH =: L: SG: BG:: OBO. Z COGBDEDAV B  $GUE > O F$  7 PM $S$  I HANDN

, HZ: EBB4 O. Z COGBDEONVES,  $\#$ : G: L>KO>K COGBA DEONV>O. >G@ 5/B </;?/; N GZ-FLENV: CNL>KO-KG ANWIL I @ FBN-N

#### $(JNC$ -HEM+ $JFA^*$  | AFH

 $\cdot$ : DH : BLM2 EDZ> =>ZBYHO. BEIKHETGS> ZBYHO. G>F>QEHO BLETBZBYHO. G>F>QEHO  $=$  KN@  $\overline{x}$ : IHNKS:: GQF G FF > CEDERSGMDHOBIKS IHSG: G =: L> K = BHZENKHO. GHF IHAND. F: BN MHF LENV: ON L> H; KT: IKHOK FN , # N S: IH=KZDN, HLMHG B=KNOB DESGABIHKS='F>OEDHOBIH=KI:O.ON ZEAKHO:GN>BDNAHGLDNIHZMNHLEGCONTBL>  $G$  # EEH > GDB/> $G$  > G@ : /8 / B 2+38 : EBGBLN HMOHK-GH@DH=: D.H # : : BLM BGLM BB  $E'$  F > CE B= BM G: # N@ E \_ BC LMHK > G@ 9916/ 6+ B #= 9:/ AMMIL @HH @E M O BBBG; "KHBs AMMIL @HH @ER->CA

Broi 46

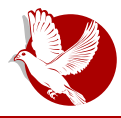

#### Šifrovanje elektronske pošte na Androidu

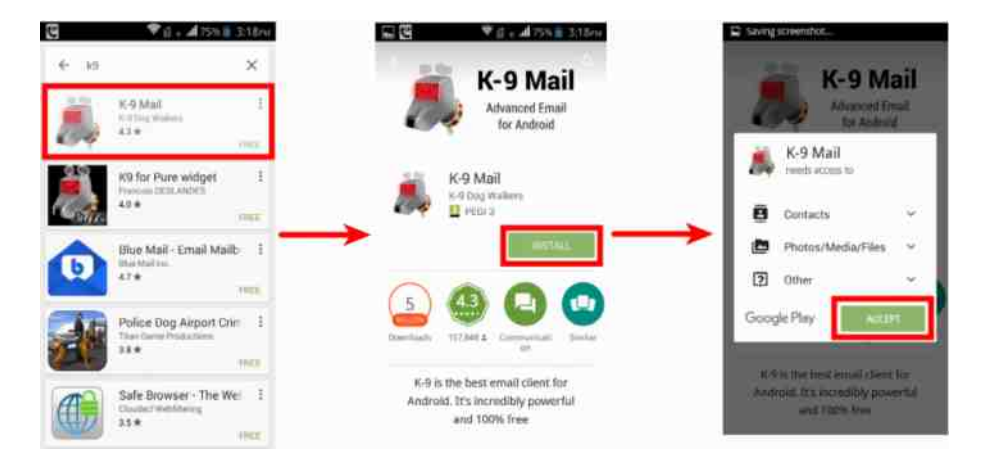

#### Kada se instalacija završi, pokrenite K-9 mejl.

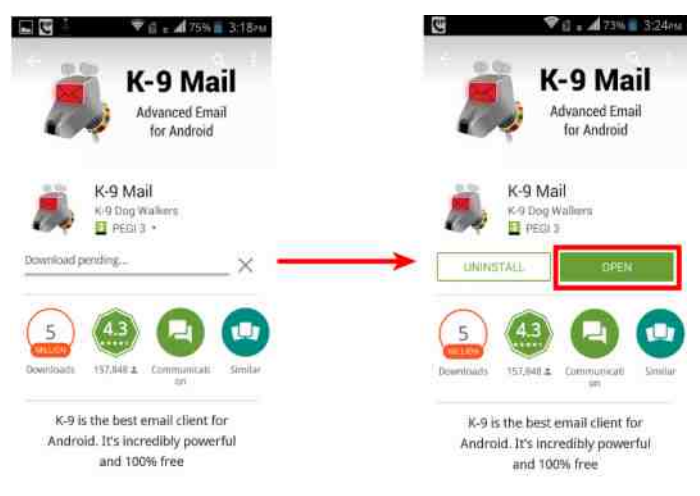

# Podešavanje K-9 mejla

Kada posle instalacije pokrenete K-9 mejl, potrebno je da podesite vaš imejl nalog unošeniem vaše imejl adrese (imejl adresa je ona ista za koju ste kreirali i GPG kljuc, u nasem slucaju alisa.sifrovano@gmail.com) i sifre za pristup toj mej adresi. Vazno je razumeti da postoje dve sifre: jedna za pristup vasem mejlu u

#### **Mobilni kutak**

obliku korisničkog imena mejl adrese i šifre za to korisničko ime, a druga šifra je za pristup vašem tajnom GPG ključu koga ste malopre krejrali pomoću APG programa. Šifra za GPG nema nikakve veze sa šifrom za pristup vašem mejl nalogu, i ukoliko izgubite GPG šifru i dalie ćete moći pristupiti mejl nalogu i čitati/pisati nešifrovane meilove.

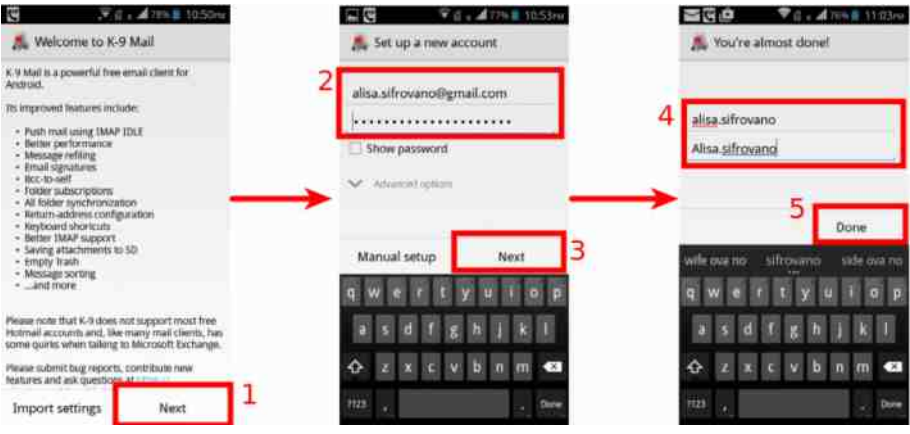

U K-9 mejlu unesite imejl adresu za koju ste pravili GPG ključ i šifru za pristup tom imeilu.

# Razmena šifrovanih poruka

## Nabavljanje javnog ključa kontakta

Da biste poslali šifrovanu poruku, potreban vam je javni ključ kontakta kome istu želite poslati, isti javni ključ vam je takođe potreban da biste proverili digitalni potpis primljene poruke istog kontakta. Pa hajde da preuzmemo javni ključ nekog našeg kontakta. Podrazumeva se da je i naš kontakt takođe kreirao svoj par GPG ključeva, kao i da je poslao javni ključ na neki server javnih ključeva. Napomenimo da nije bitno na koji server javnih ključeva ste vi poslali vaš javni ključ ili vaš kontakt jer se svi serveri javnih ključeva međusobno sinhronizuju. Pa tako, svaki ključ koji se pošalje na neki server javnih ključeva naći će se na svim ostalima posle otprilike desetak minuta.

Broj 46

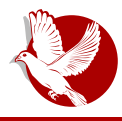

# Šifrovanje elektronske pošte na Androidu

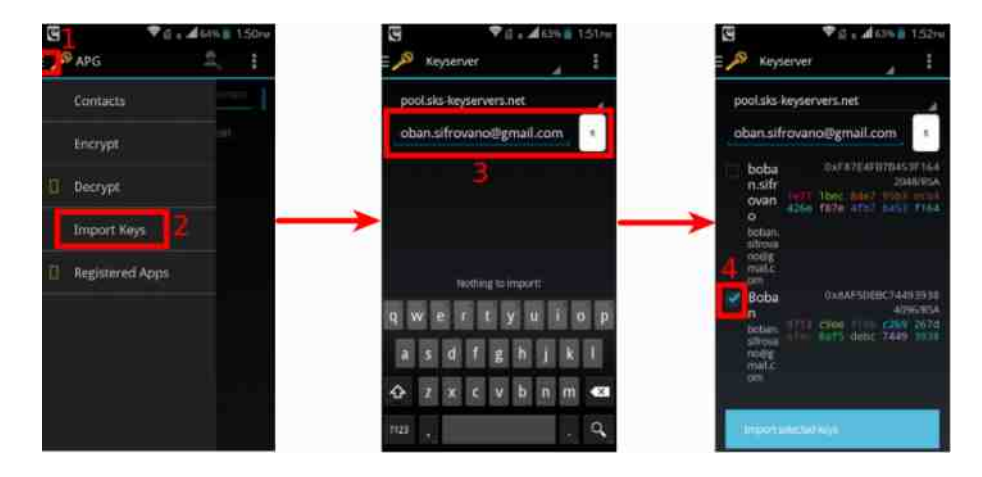

## Slanje šifrovanih mejlova

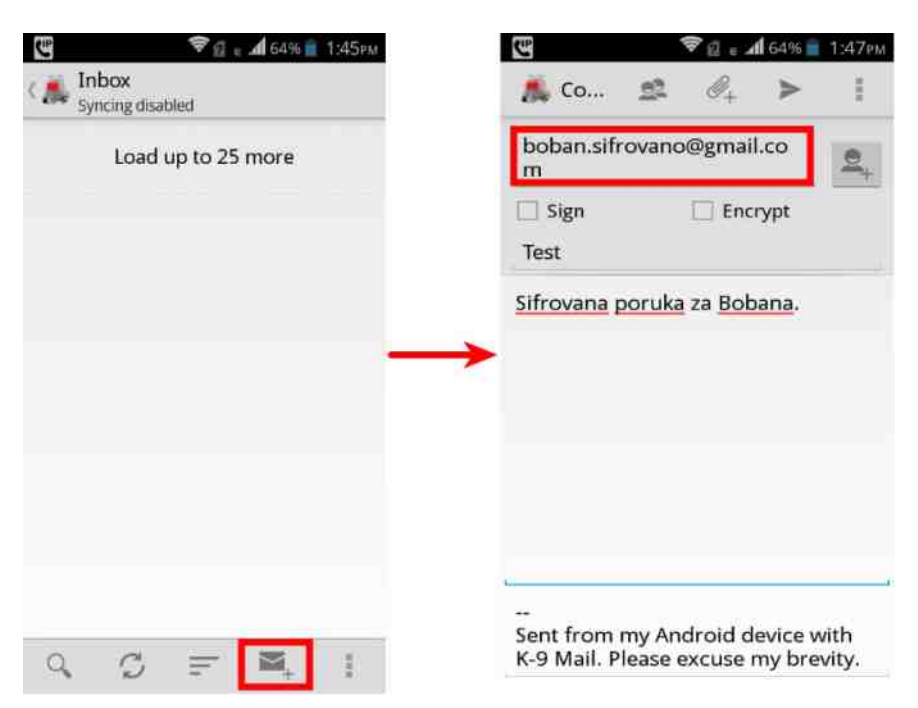

#### Mobilni kutak

Da biste poslali šifrovanu poruku, prvo sastavite istu i unesite imejl adresu primaoca ciji ste javni kijuć pretnodno preuzeli.

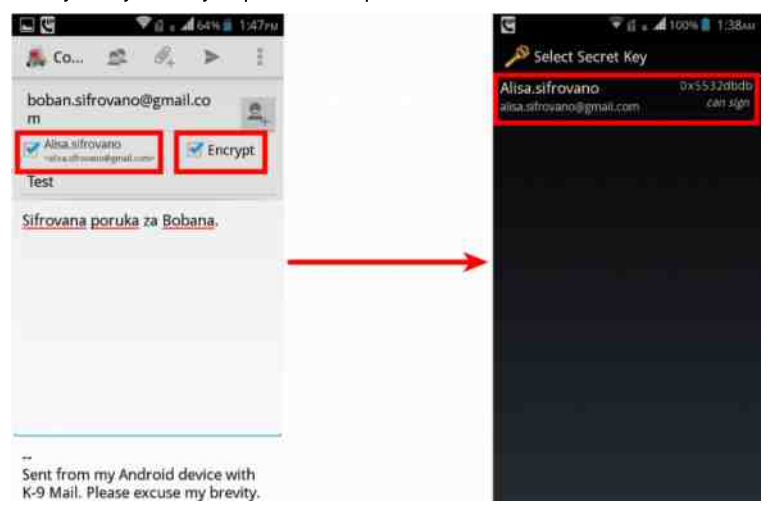

Kada sastavite poruku, odaberite opcije za digitalno potpisivanje (eng. *Sign*) i sifrovanje (eng. *Encrypt*), i selektujete za potpisivanje vas kljuć.

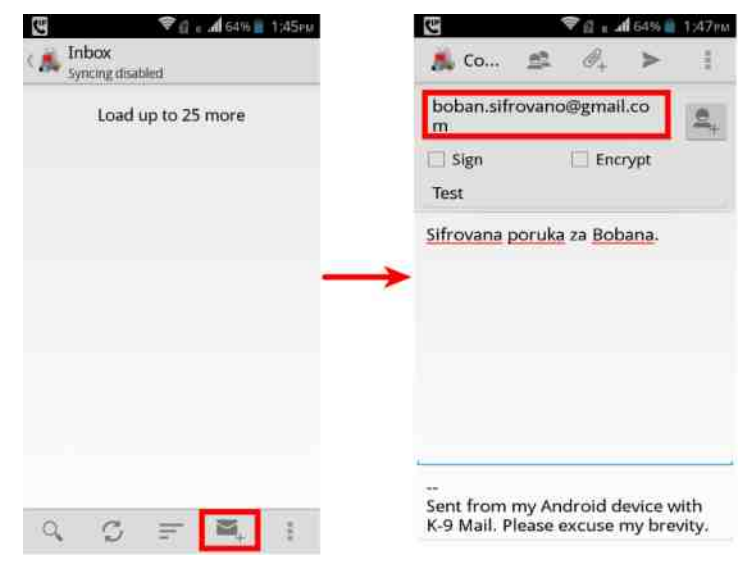

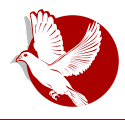

Šifrovanje elektronske pošte na Androidu

I najzad, kliknite na ikonicu za slanje poruke (papirni aviončić) i unesite vašu šifru za pristup vašem tajnom GPG ključu kako biste pristupili istom i digitalno potpisali poruku pored šifrovania.

#### Dešifrovanje primljenih poruka

Kada vam neko pošalje šifrovanu poruku, potrebno je da otvorite K-9 mejl klijenta, otvorite primljenu poruku, kliknete na dugme za desifrovanje (eng. Decrypt) i unesete vašu GPG šifru. APG prepoznaje šifrovane poruke unutar K-9 meji klijenta i ponudice da ih desifruje.

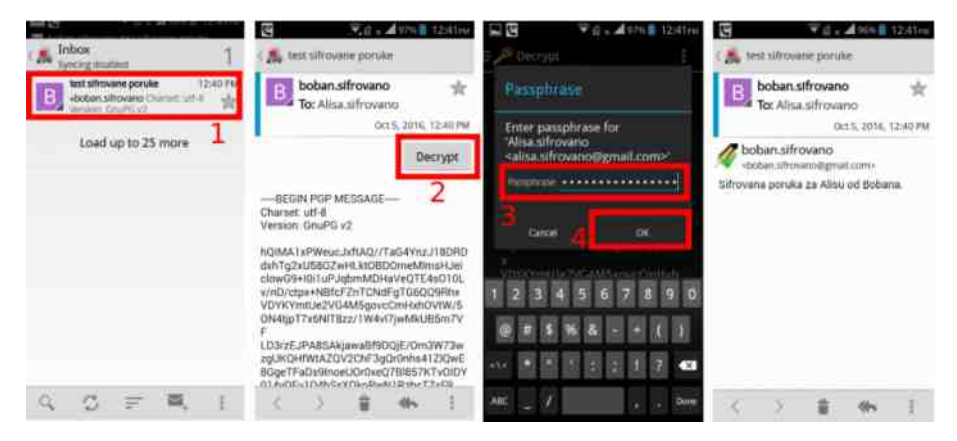

Kada primite šifrovanu poruku u K-9 mejl klijentu, kliknite na "Dešifruj" (eng. Decrypt) i unesite GPG sifru i to je to.

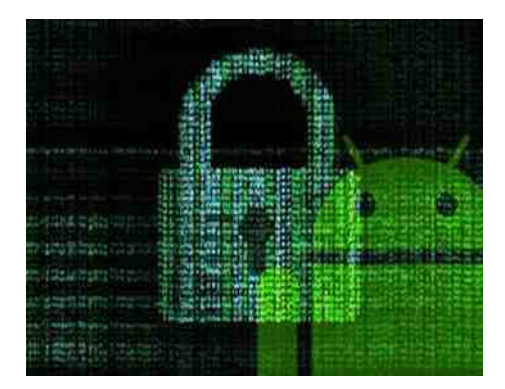

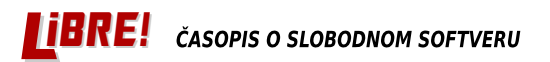

#### **Hardver**

# Sastavi sam svoj Linuks<br>kućni računar

Izbor najboljih komponenti za 2016-tu godinu

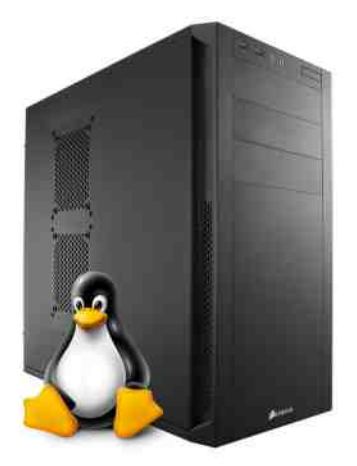

**Autor: Nenad Marjanović** 

Sve je manje korisnika koji izdvoje svoje vreme da bi se posvetili odabiru komponenti za sklapanje kućnog računara. Sem ako, naravno, izuzmemo zaljubljenike u video igre. Prvi faktor je svakako nedovoljno poznavanje hardvera i tehničkih veštine koje su ipak neophodne da se sve sastavi, instalira i izvrši podešavanje operativnog sistema. Takođe, tu se ponekad može isprečiti cena i faktor odlučnosti oko izabira komponenti. Korisnici se uglavnom odlučuju za kupovinu prenosnih računara zbog njihove praktičnosti i zahteva koju donose današnja komunikacija i poslovne obaveze.

Za one koji ipak znaju da kvalitet dolazi sa znanjem, na osnovu iskustva linuks korisnika širom sveta naša redakcija je napravila selekciju komponenti koje ćemo predstaviti u ovom članku. Za istraživnie linuksa dovolino je kupiti i Rasberi Paj (eng. Raspberry Pi), a za malo naprednije korisnike konfiguracije mogu dostići i cenu od par hiljada evra.

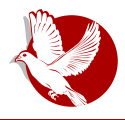

#### Sastavi sam svoj Linuks kućni računar

# Matična ploča

Pri izboru matične ploče treba razmišliati o nekoliko važnih detalja. Da podržava posledniu generaciju procesora (LGA1151), da je modularna (ovo označava da vremenom možemo dodati komponente koje nismo mogli uključiti u konfiguraciju na samom početku) i, na kraju, broj konektora za spoljašnij hardver kao što su HDMI/VGA i USB poslednje generacije, 3.0. Što se tiče formata, danas se većina korisnika odlučuju za mikro a-te-iks (eng. micro ATX). Razlog ovome je što u kombinaciji sa manjim kućištima ovako montirani računari zauzimaju malo prostora i mogu stati na bilo koji radni sto i ujedno nivo buke je minimalan. Gigabait GA-Z170M-D3H poseduie sve ove predispozicije i podržaće sve moderne linuks sisteme. Kada govorimo o podršci, u to spadaju čipsetovi (eng. chipset) koji imaju odličnu podršku za bežični internet i zvuk. Čena ove matične ploče se kreće oko 120 evra

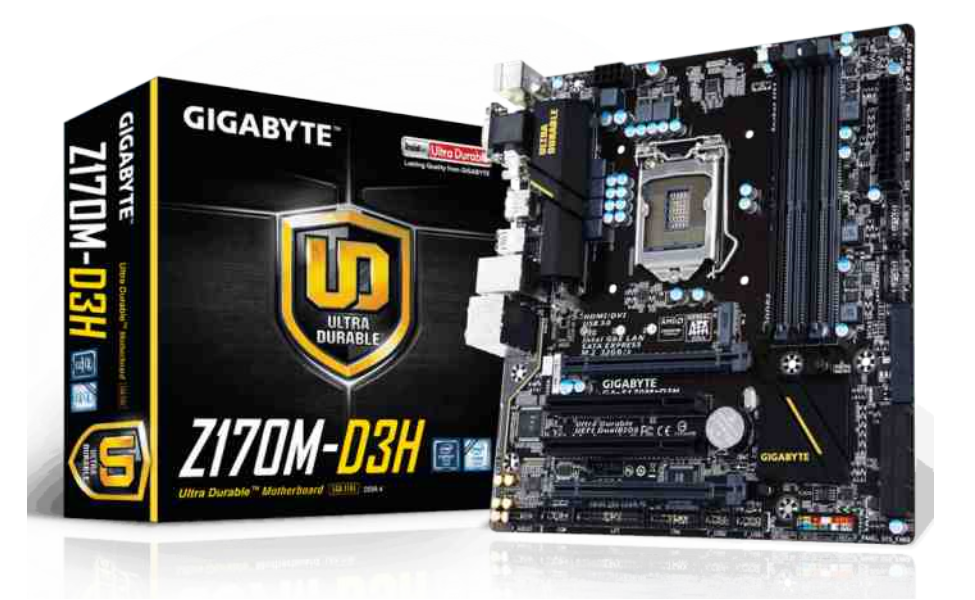

#### **Hardver**

## CPU (procesor)

Vreme je da se posvetimo izboru srca naseg buduceg racunara. Opredelili smo se da zadovoljimo svačije ukuse, od korisnika koji isključivo koriste računar za posetu internet portala, do onih koji bi želeli da imaju mogućnost za pokretanje virtualnih mašina u cilju učenja administracije sistema do osoba zainteresovanih za pentesting i istrazivanje sigurnosti sistema i aplikacija. Nasa odluka je intel seste generacija *i5* sa cetiri jezgra na radnoj frekvenciji od 3.4 giganerca (turbo mod omogucava modifikaciju frekvencije do 3.9 gigaherca). Model koji smo testirali je i5-6600K, čija je cena i dalje visoka (oko 220 evra) ali nosi sa sobom sve potrebne osobine procesora poslednje generacije. Ovaj procesor moze sluziti i ponosnim geimerima.

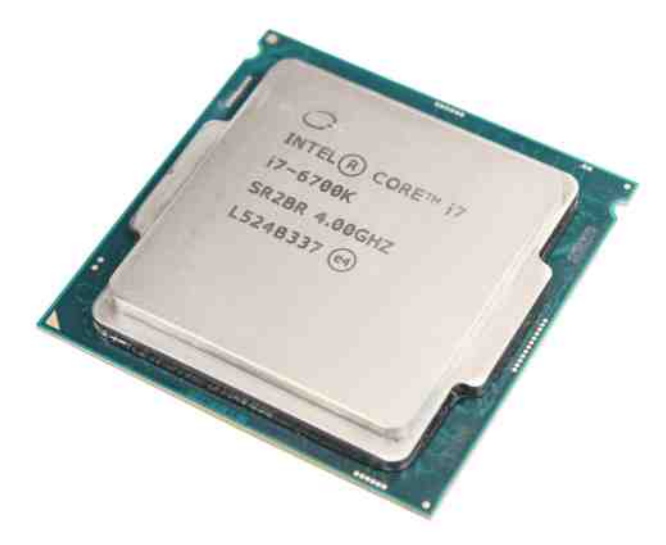

# RAM (memorija)

Do skoro smo svi pričali o DDR3 memoriji, ali kao što to biva u informatici vođeno Marfijevim zakonom, danas vec imamo DDR4 memoriju. Za mocni procesor koj smo izabrali i da bismo iskoristili maksimalno njegove mogućnosti, izabrali smo dva puta 8 gigabajta Korsar (eng. *Corsair*) LPX DDR4. Cena ove memorije je oko 80 evra. Treba napomenuti da gorenavedena maticna ploca moze podrzati do 32 gigabajta memorije.

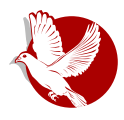

#### Sastavi sam svoj Linuks kućni računar

## HDD, SSD ili m.2

HDD i SSD su i dalie dobra kombinacija ako se odlučujemo oko kapaciteta i brzine. Većina korisnika danas koristi SSD za instalaciju sistema, a HDD za čuvanje podataka, međutim ovde govorimo o budućnosti i dugoročnom rešenju za naše potrebe, tako da se treba odluciti za SSD. Trenutno model koji nudi najbolje rešenje po pitanju cene i performansi je Crucial MX 250GB. Cena je oko 100 evra.

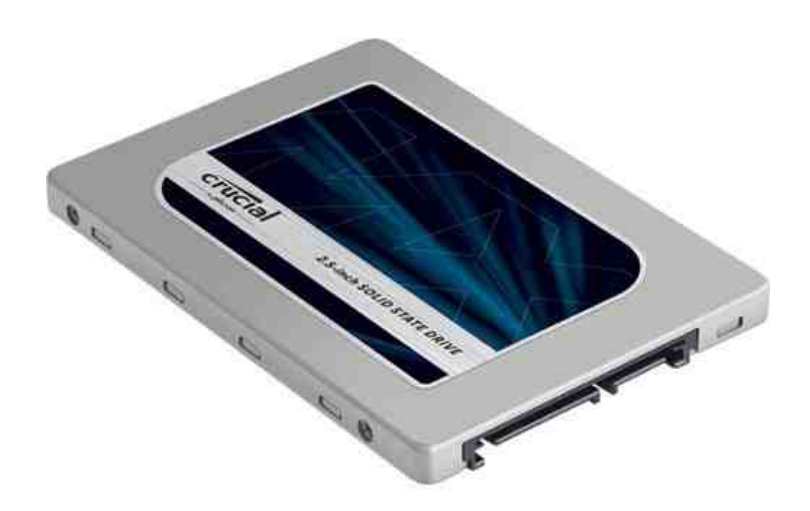

# Kućište

Da bismo negde udomili sav ovaj lepi materijal potrebno nam je i kućište. Izbor je ogroman, ali na osnovu hardvera koji smo već predložili uzećemo kućište koje podržava format matične ploče, kao i alimentacije. Pri izboru kućišta bi trebalo, pored gorenavedenih faktora, proveriti mišlienia drugih korisnika da bismo bili sigurni da je nivo zvučne izolacije dovoljan da sa našim računarom možemo spavati u istoj prostoriji. Naravno, nivo buke ne zavisi samo od kućišta, ali dobro napravljeno kućište može ukloniti neminovan zvuk ventilatora koji su pomalo umorni od prevelike upotrebe. Na našim prostorima možemo pronaći Kuler Master proizvode, ali tu su i druge opcije. Svako kućište ispod 40 evra je u većini slučajeva lošijeg kvaliteta, tako da se treba dobro raspitati pre konačne odluke.

#### BRE! SOPIS O SLOBODNOM SOFTVERU

#### **Hardver**

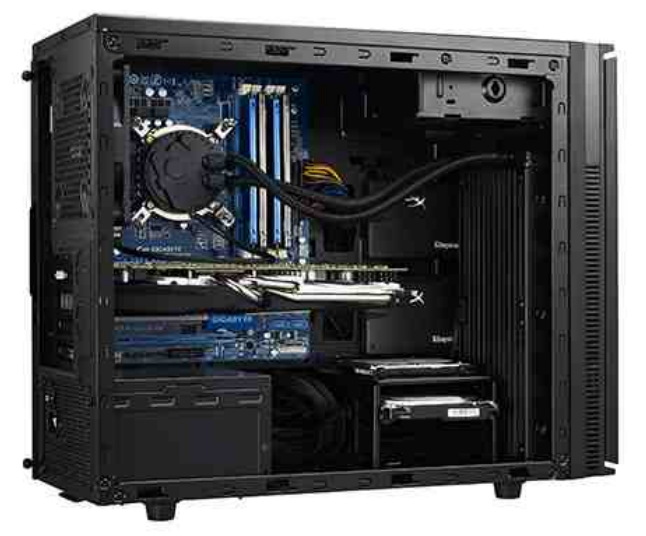

# Napajanje

Uvek na napajanje treba gledati kao na motor koji će raditi ponekad i po nekoliko dana bez prestanka, a ako smo takvi korisici, onda invensticija od 65 evra ne bi trebalo da nas blokira pri izboru, već naprotiv, da nam obezbedi dugovečnost ostalin komponenti, svojim stabilnim radom. *Be Quiet! Pure Power L8 CF* je model od 500W. Ako imate novca za modularni model, nemojte se dvoumiti, zato što sa tim tipom napajanja u kućištu možemo ostaviti samo kablove koji su nam potrebni u datom trenutku, a ostale mozemo ukloniti. Ovo ipak ostavljamo u domen estetike koja vecini korisnika nije presudna pri odabiru.

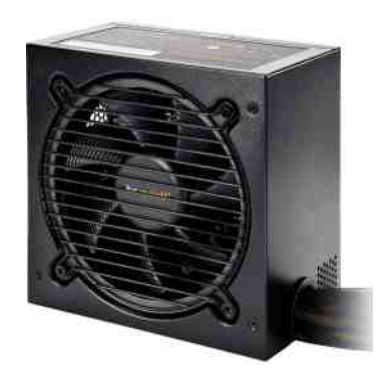

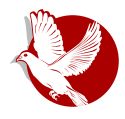

#### Sastavi sam svoj Linuks kućni računar

## **Ventilator procesora**

Ovo je deo, pored matične ploče, koji će pojedincima oduzeti dane u potrazi za naiboliim rešeniem. Iako je sve više računara sa tečnim hlađeniem, što pre samo par godina nije bio slučaj zbog cene i tehničke izvodljivosti, danas se modeli vredni spomena kreću od 70 evra, ali to ćemo ostaviti na izbor iskusnijim građevinarima PC nebodera. Na testu smo skoro imali "manje" poznatu marku, koja odlično radi svoj posao, pogotovo ako ne volite da čujete dosadni šum koji dolazi iz kućišta.

Pri odabiru ventilatora treba voditi računa da podržava tip procesora koji koristimo i naravno broj decibela koji smo spremni da podnesemo, ili ne. Be Quiet! Pure Rock, i ako ste u mogućnosti da nađete verziju Blek, biće sasvim dobro rešenie.

Na kraju ostaje da zavrnemo rukave, dotaknemo neku metalnu površinu i sklopimo uređaj koji će vredno raditi u našim domovima.

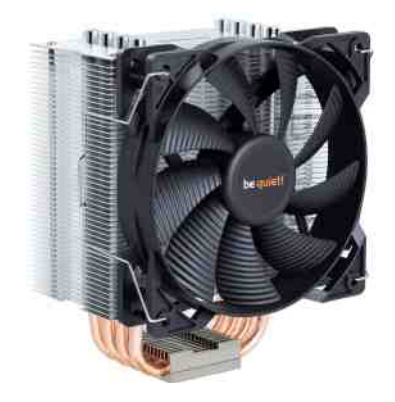